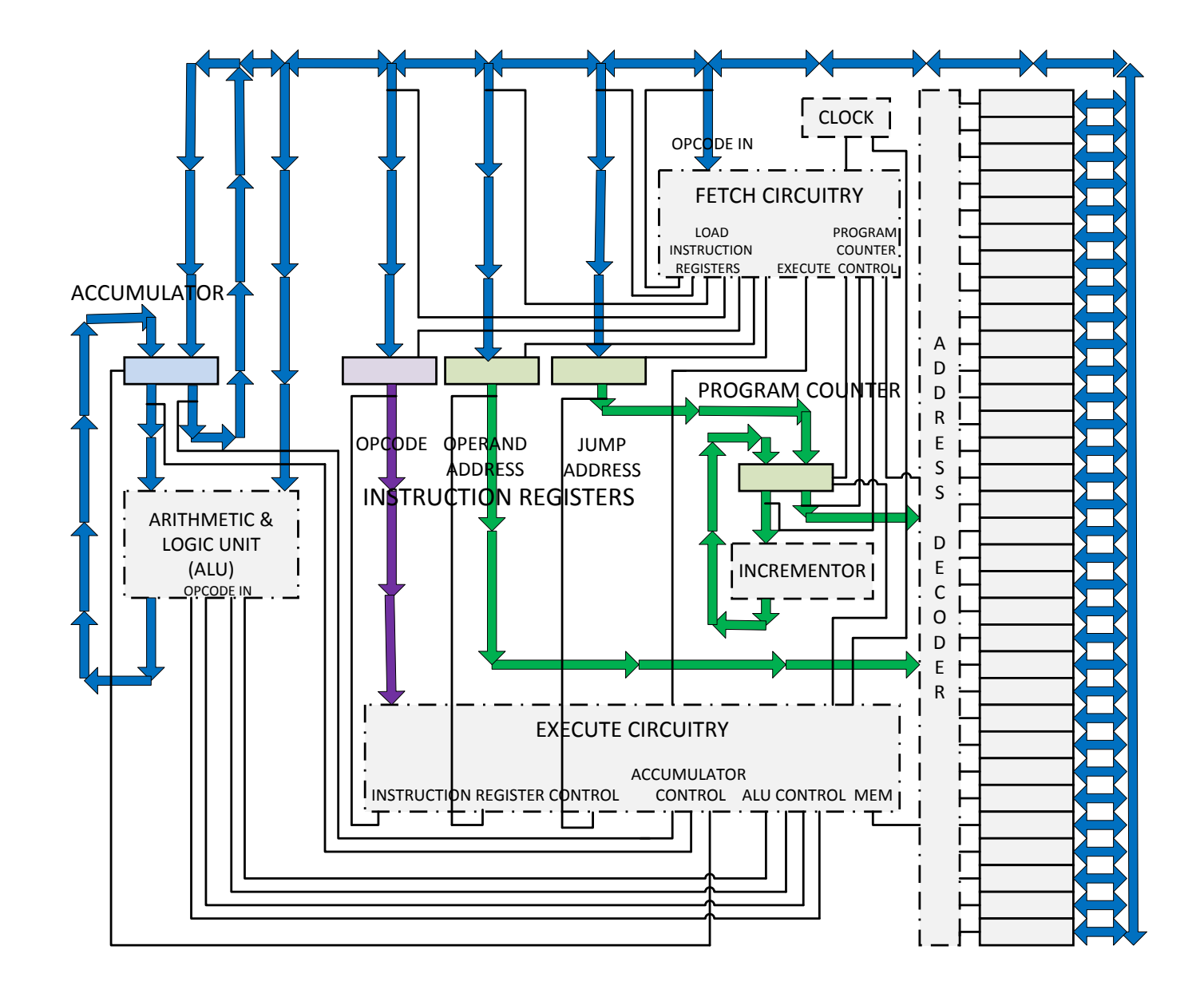

# **Memory**

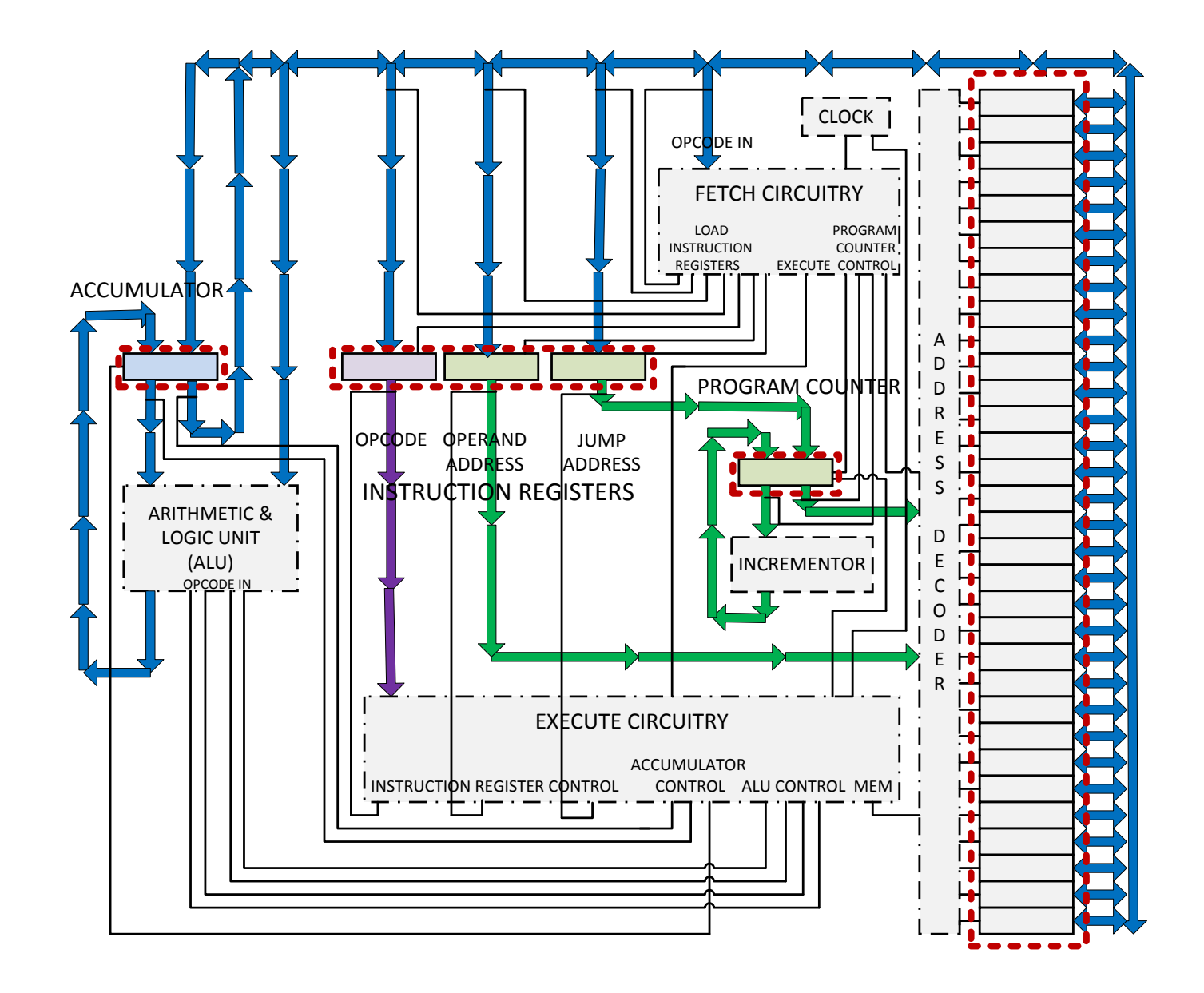

based on a "D Flip-Flop" --- other designs are more efficient

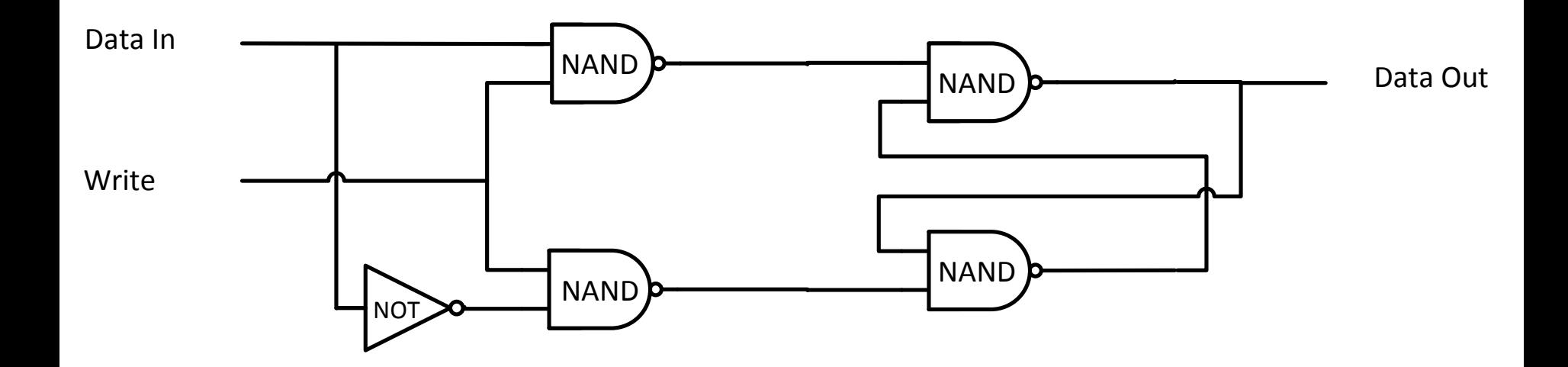

based on a "D Flip-Flop" --- other designs are more efficient

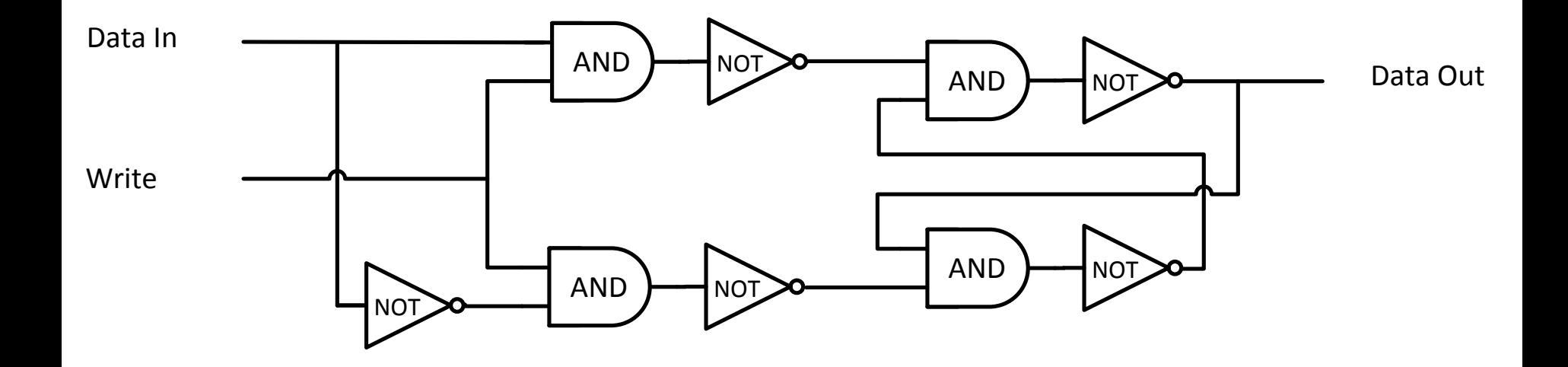

based on a "D Flip-Flop" --- other designs are more efficient

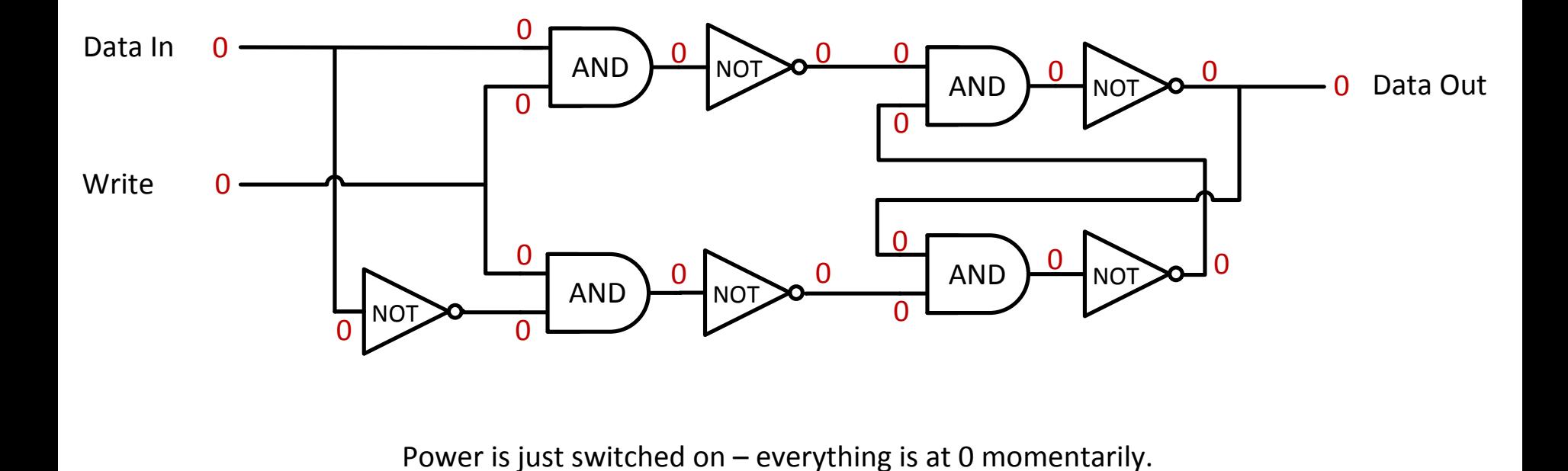

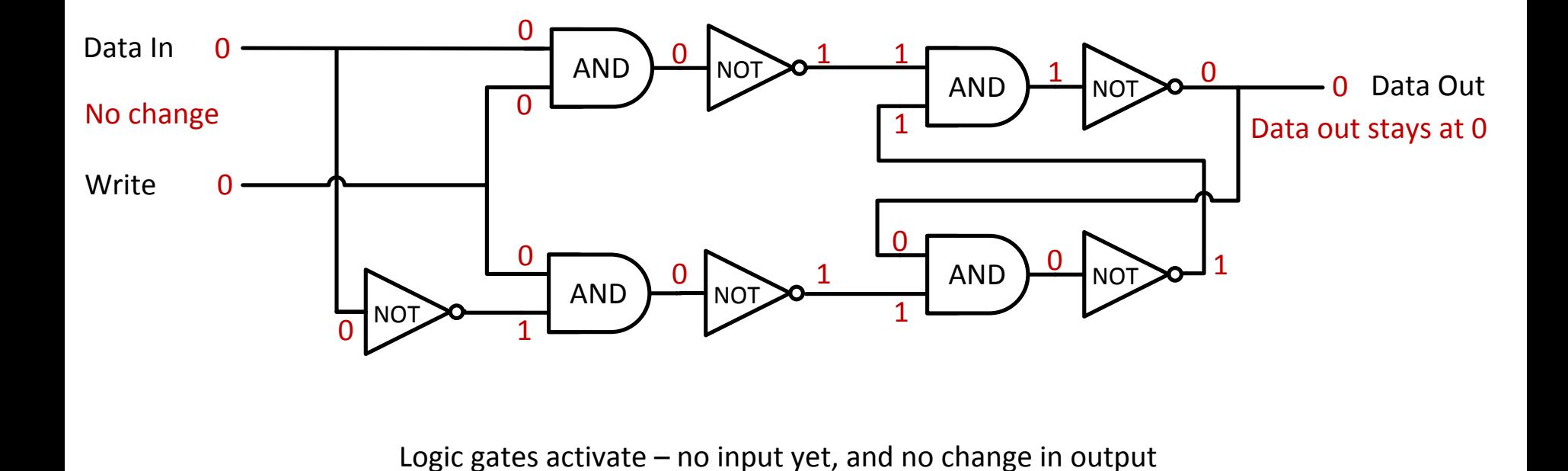

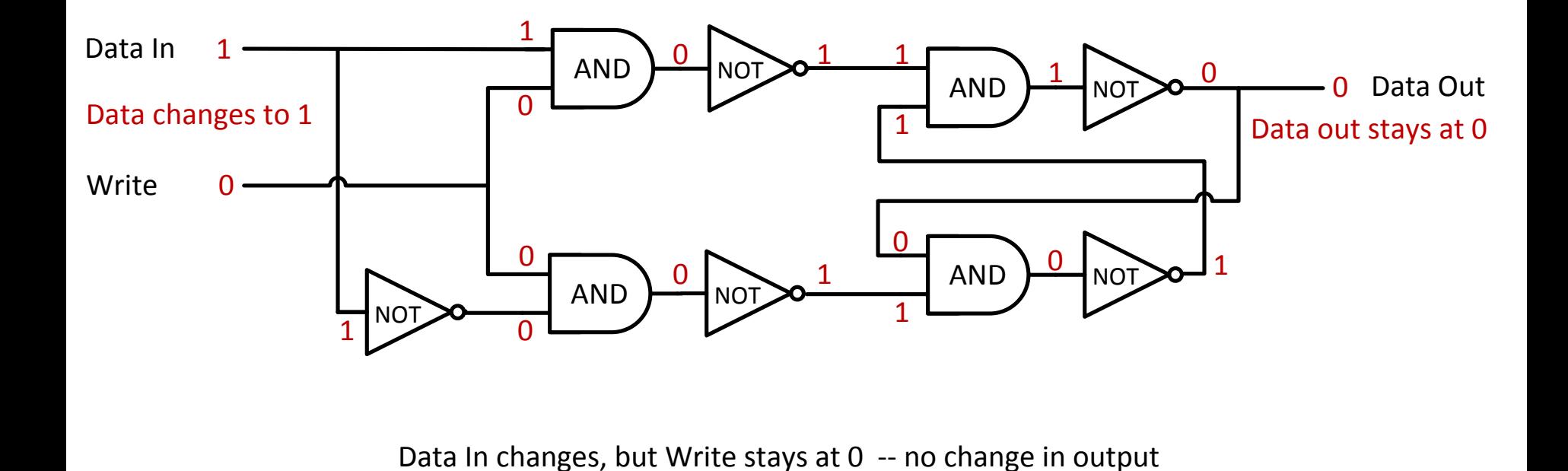

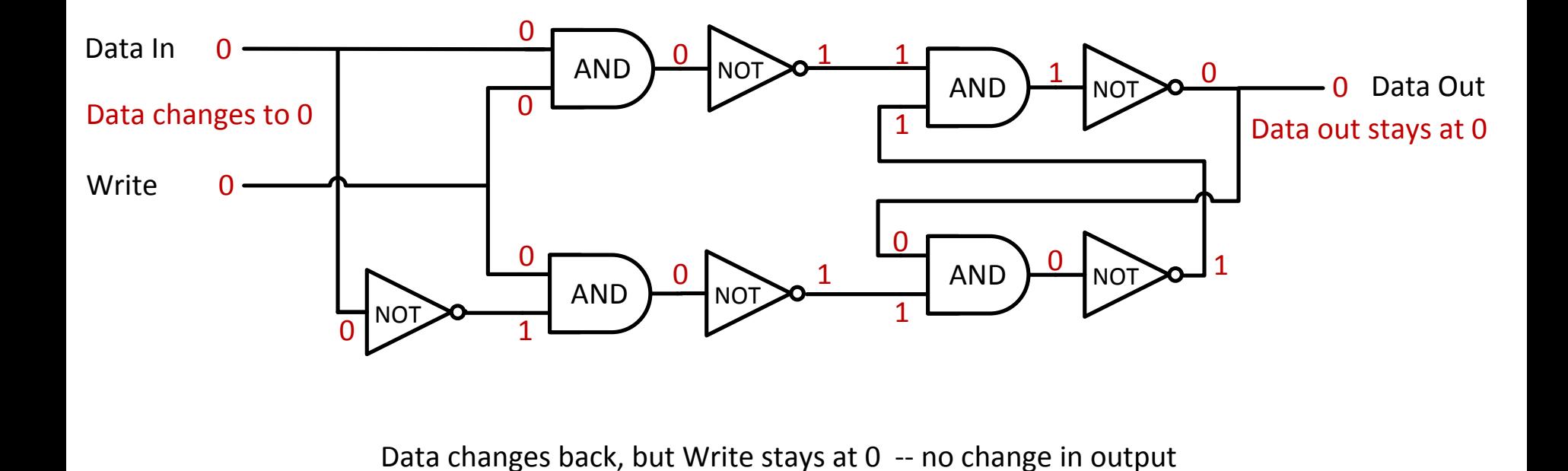

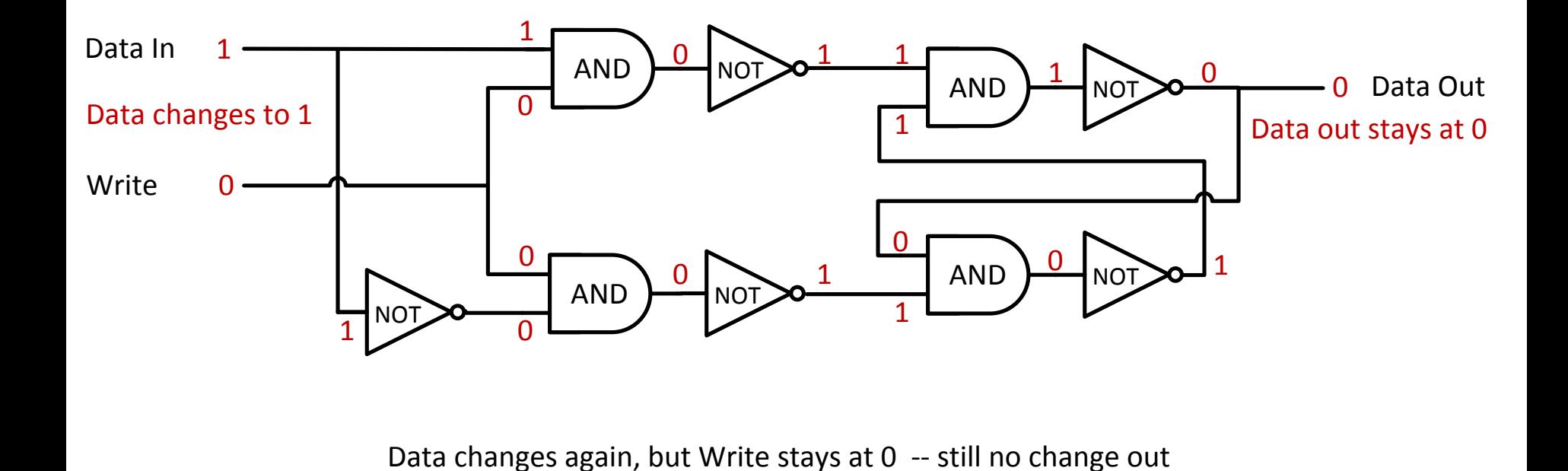

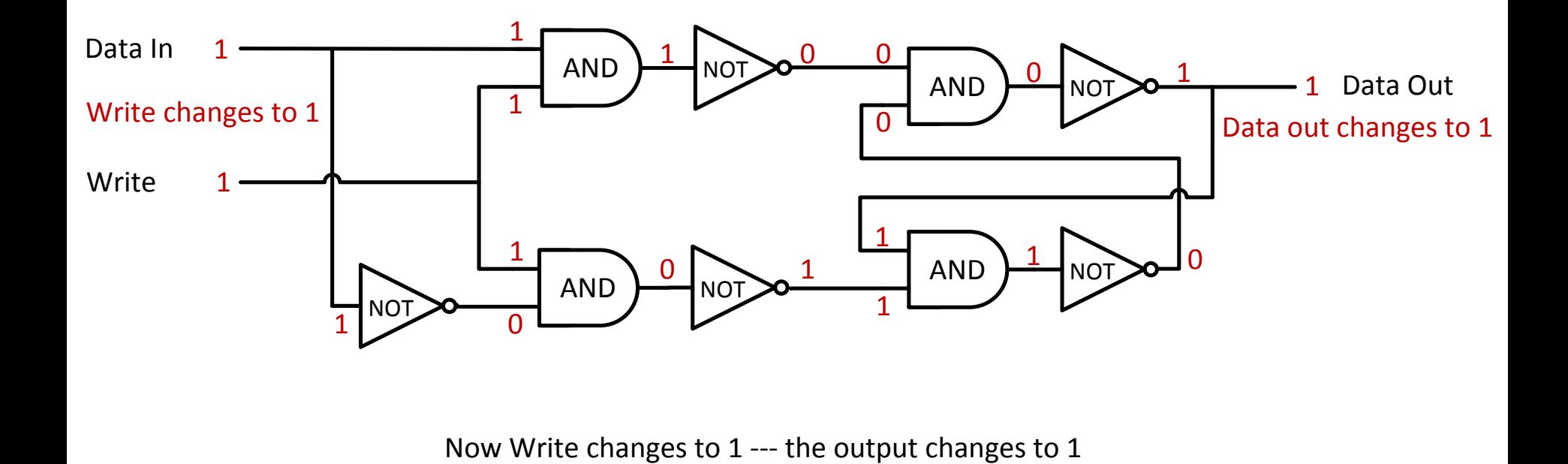

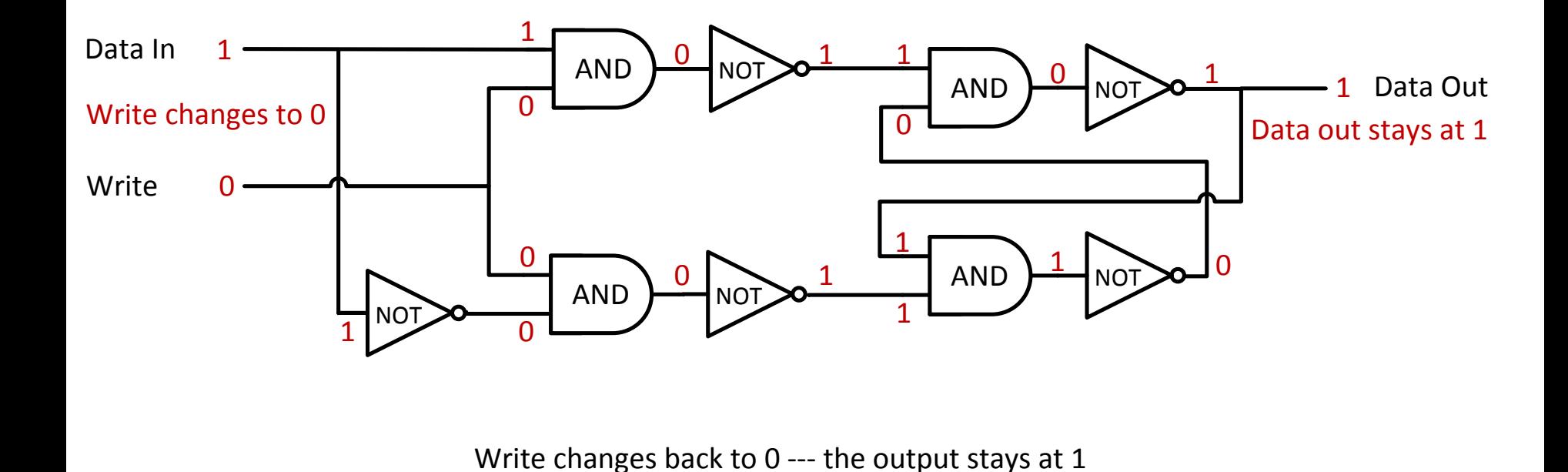

based on a "D Flip-Flop"

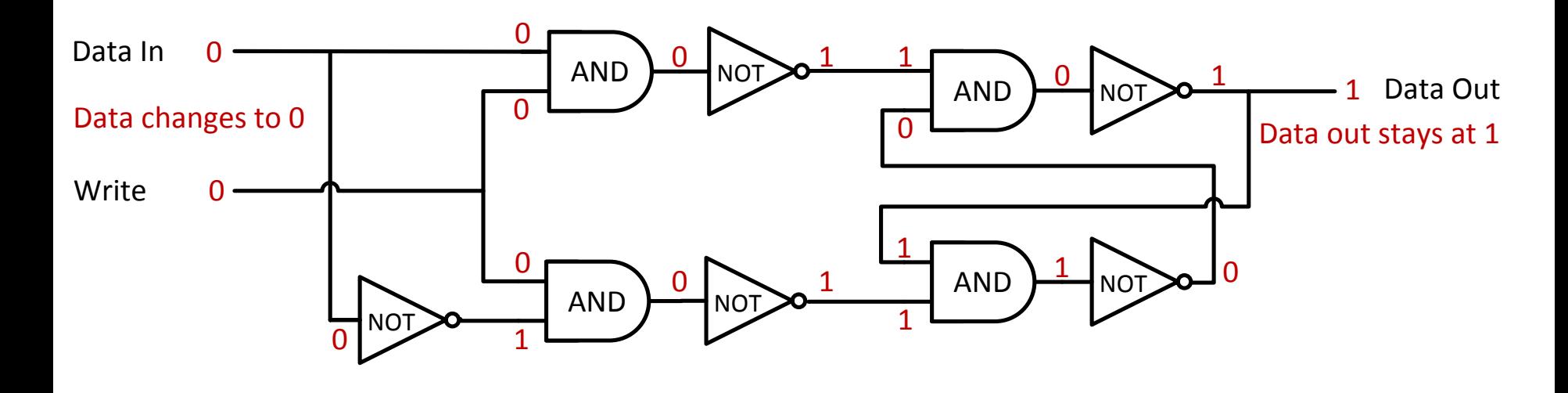

Data In also changes back to 0, but the output stays at 1 because Write is still 0.

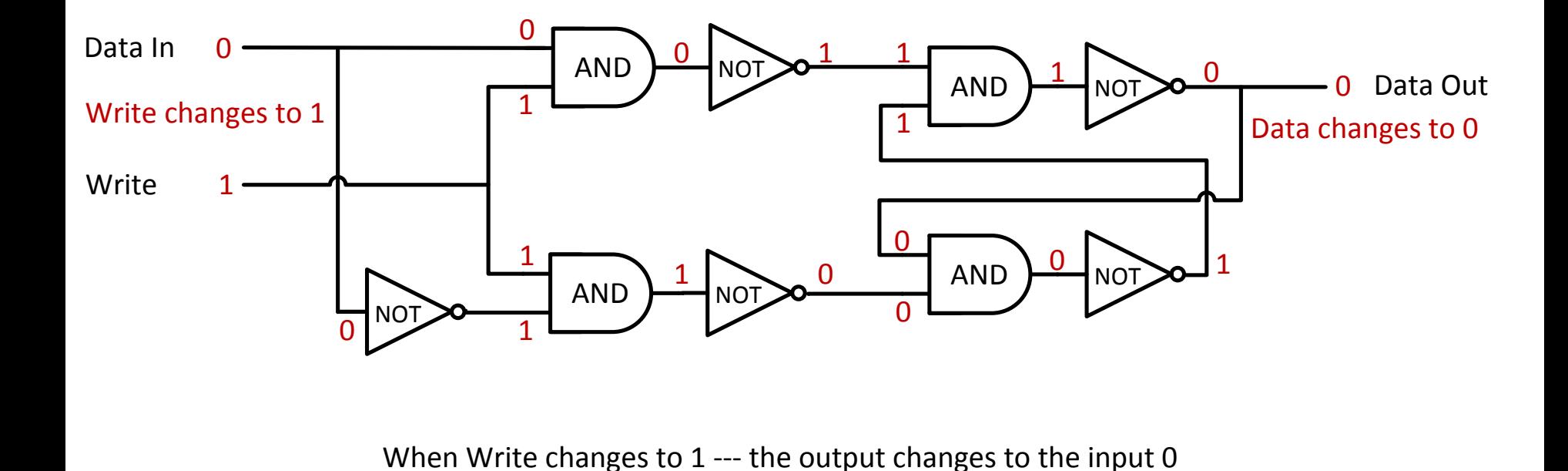

based on a "D Flip-Flop"

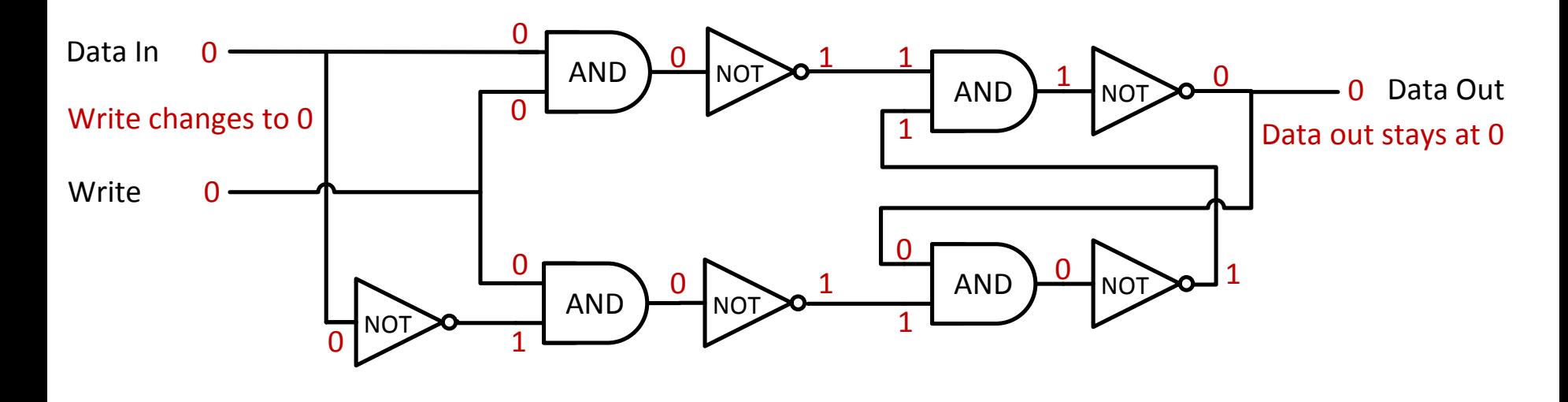

Write changes back to 0 --- the output will continue to hold it's value, whatever it is.

based on a "D Flip-Flop"

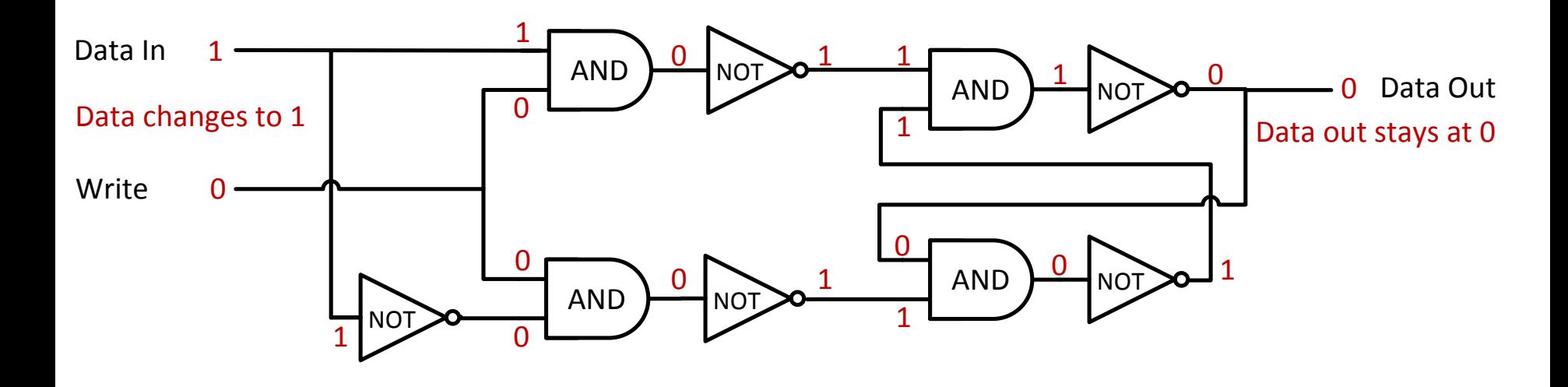

Even though Data In changes to 1 the output continues to hold it's previous value.

based on a "D Flip-Flop"

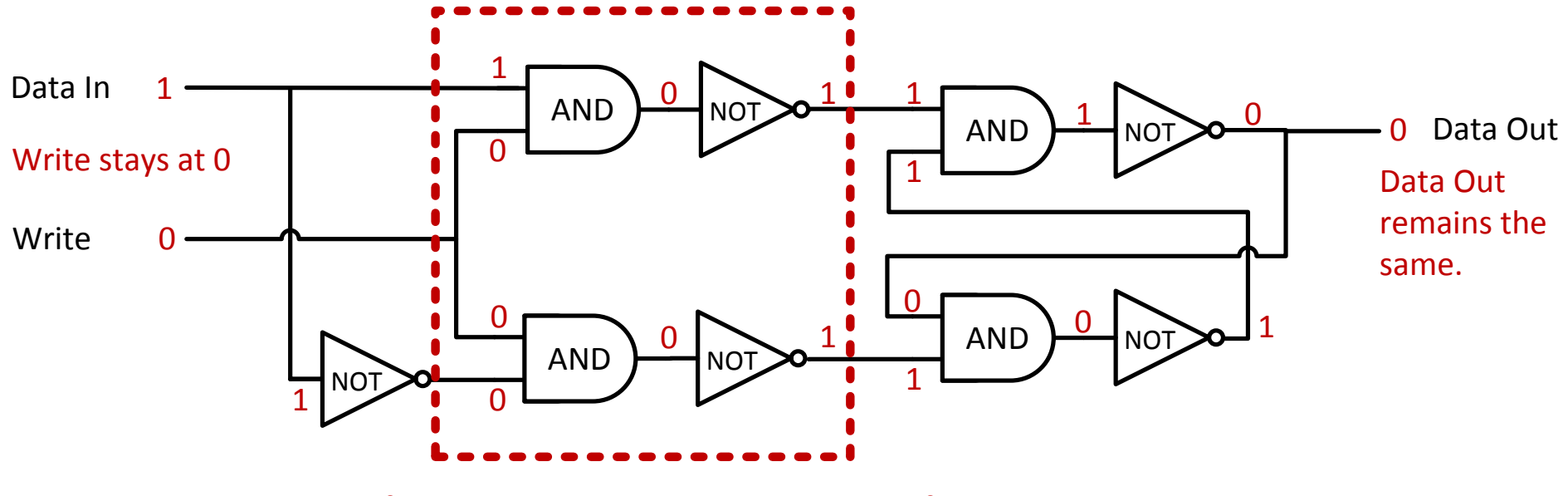

If Write stays at zero, these two pairs of AND and NOT gates will always output 1, no matter how the Data In changes. This means the Flip-Flop will hold its previous value.

based on a "D Flip-Flop"

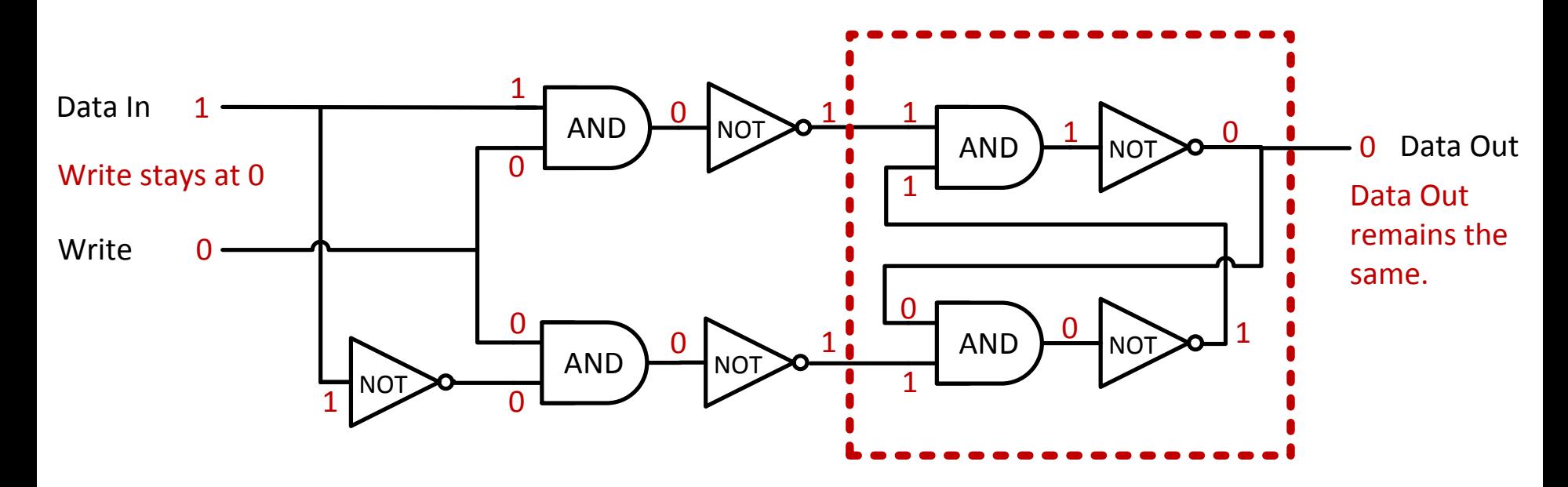

This is the Flip-Flop part. As long as the two inputs from the NOT gates to the left are both 1's, the Flip-Flop will not change it's output.

# **Memory Address Decoding**

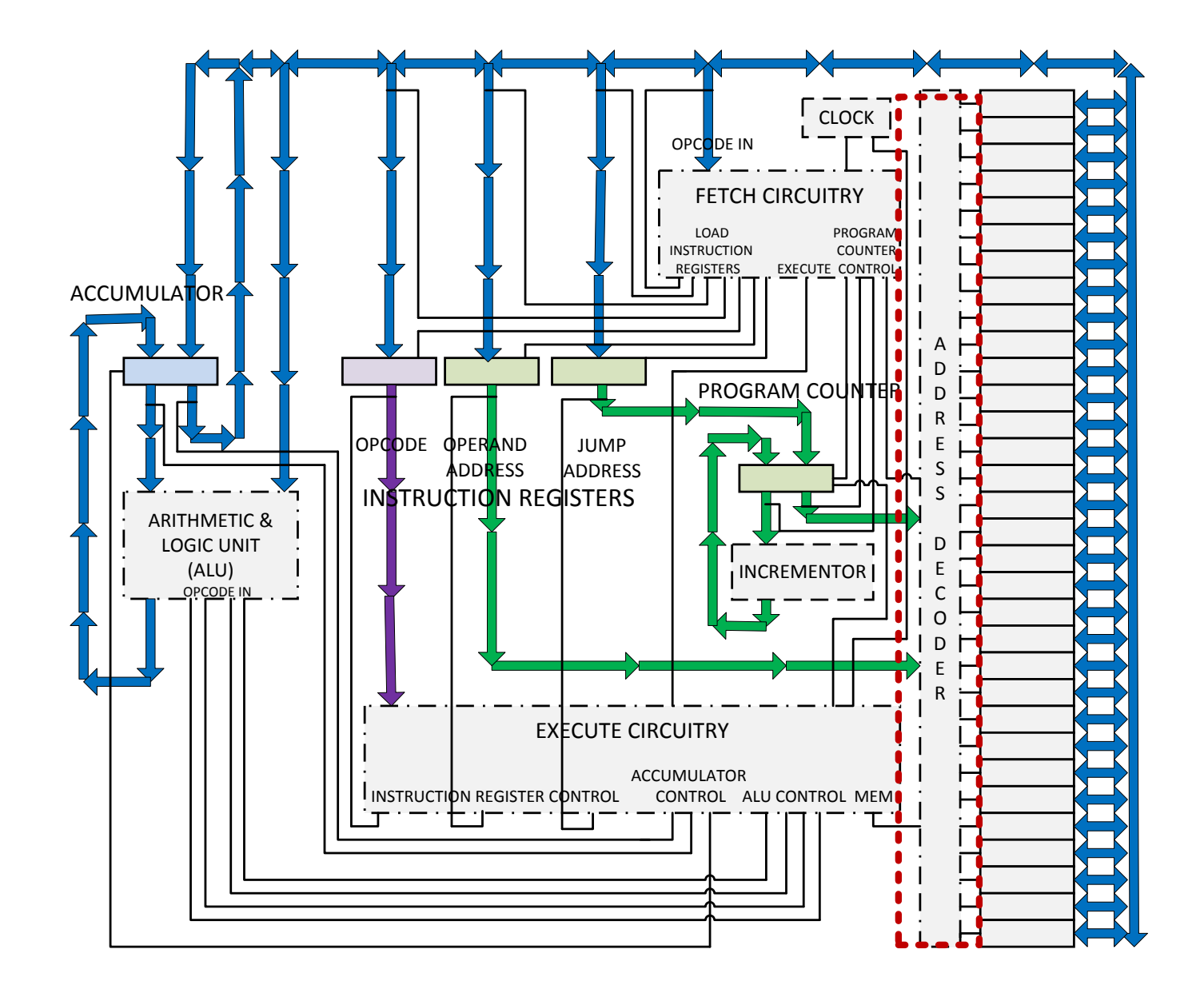

#### Address Decoder

Input from Address Bus

 $\frac{1}{2}$ 

ਦ.<br>T

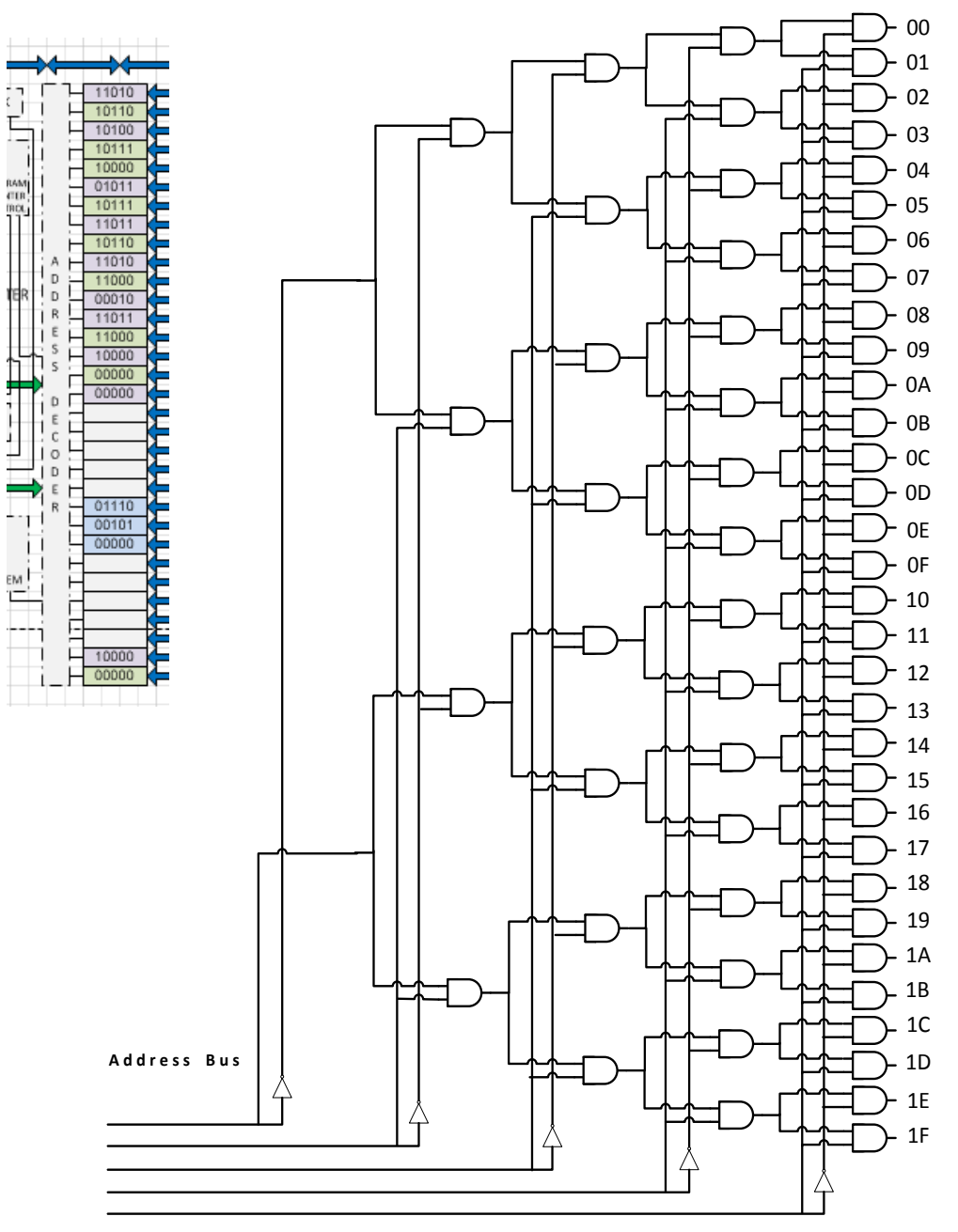

#### Address Decoder

Input from Address Bus

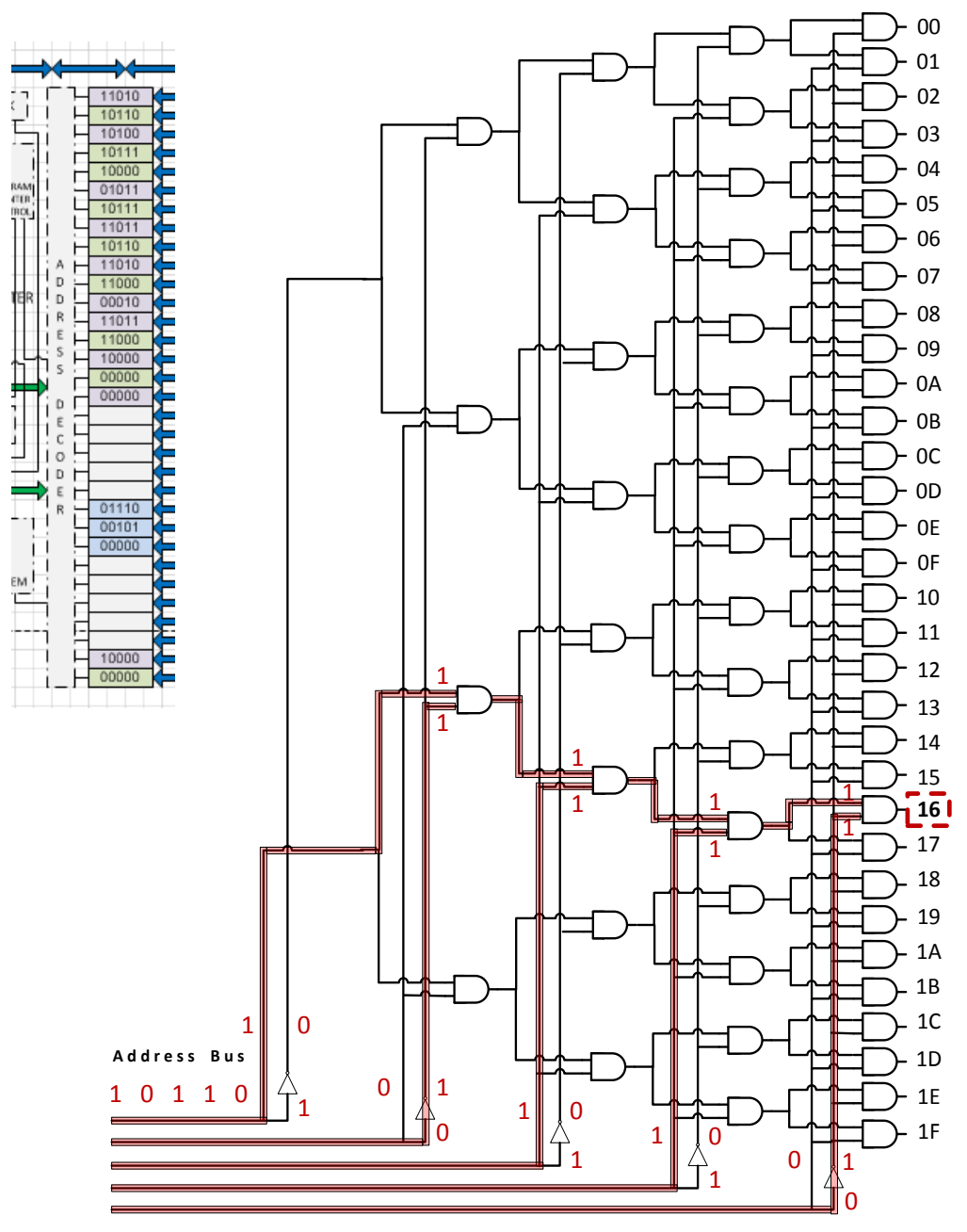

# **Bus Control**

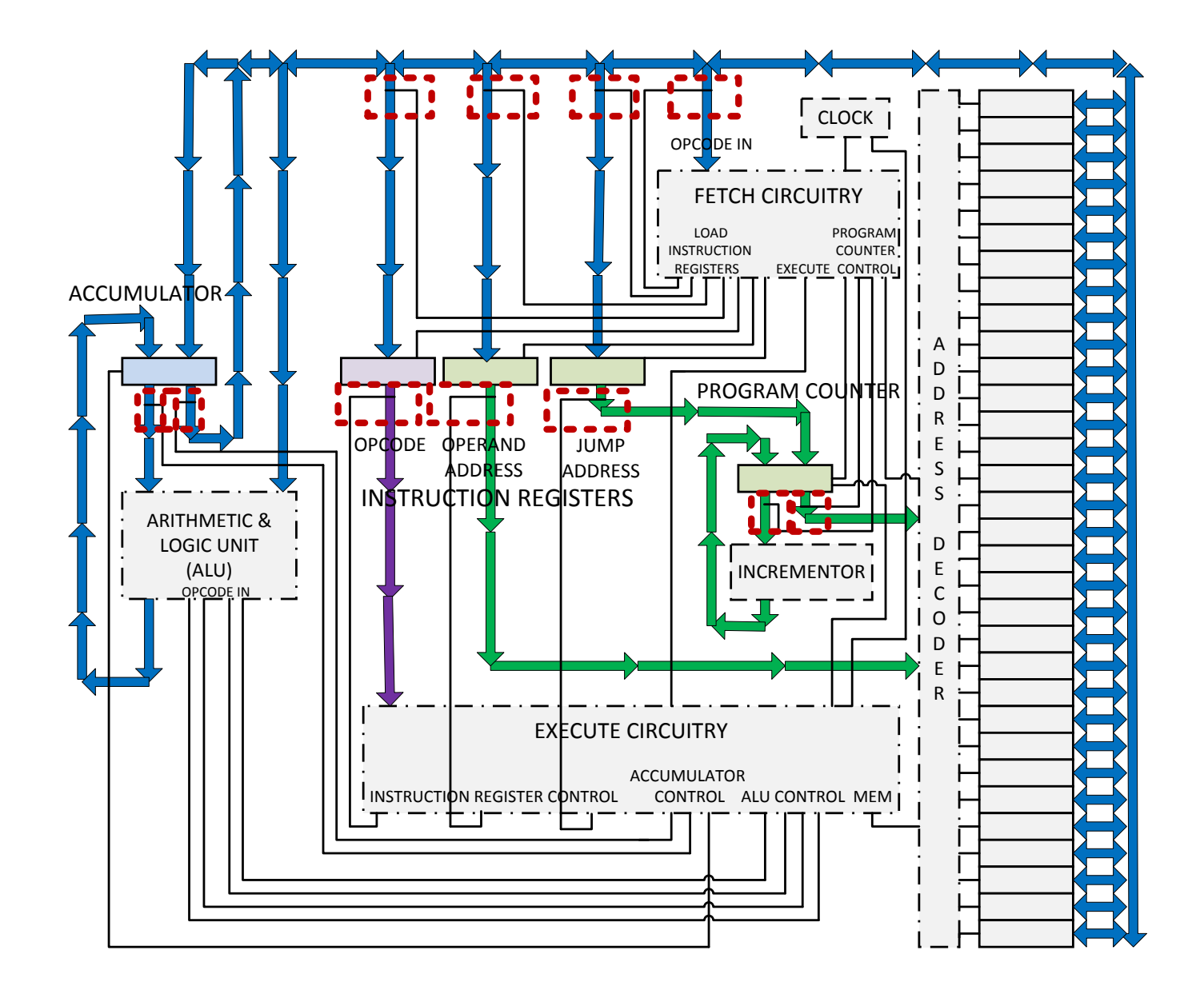

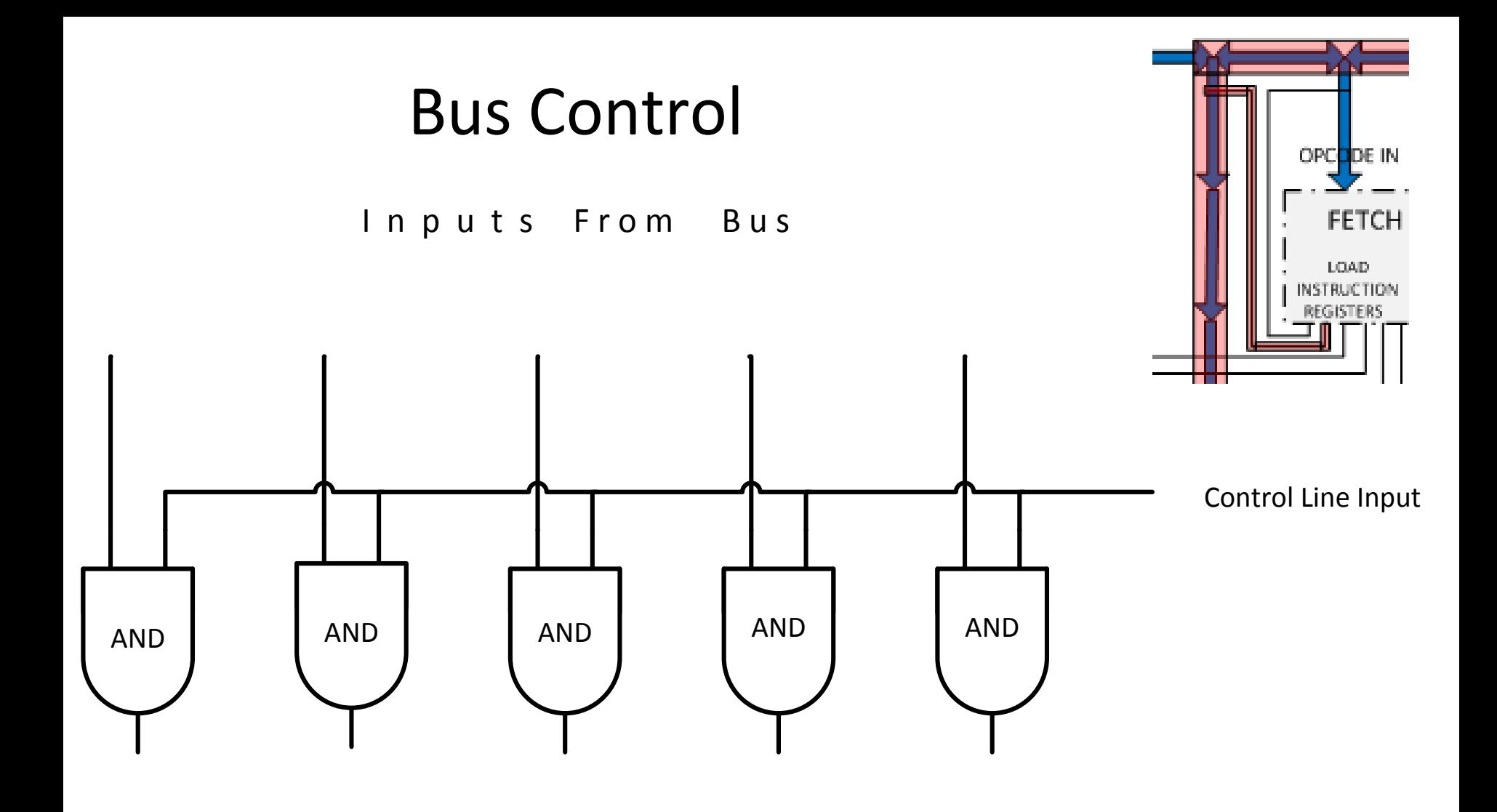

O u t p u t

All output is 0 if Control Line is 0 Identical to Inputs From Bus if Control Line is 1

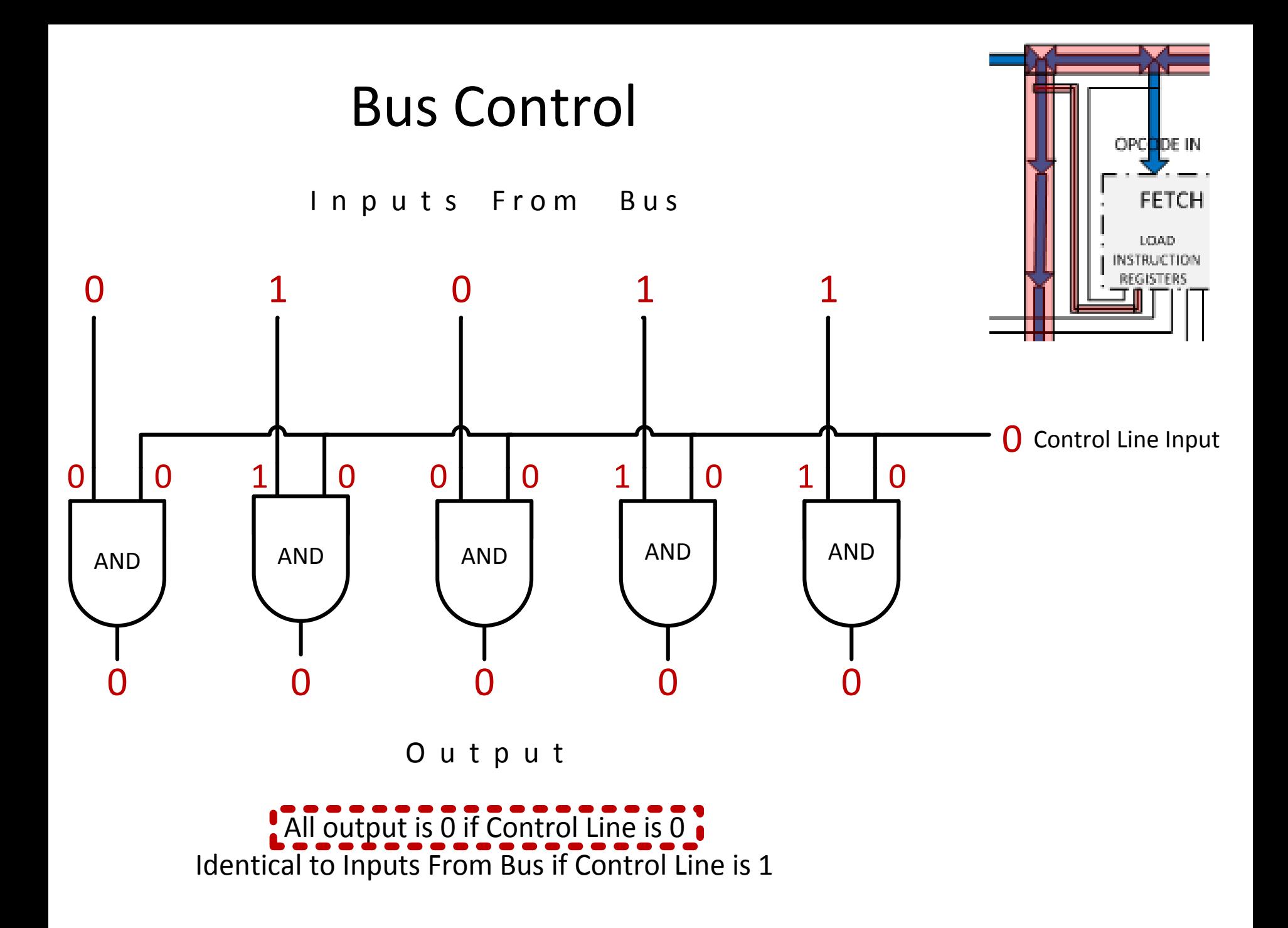

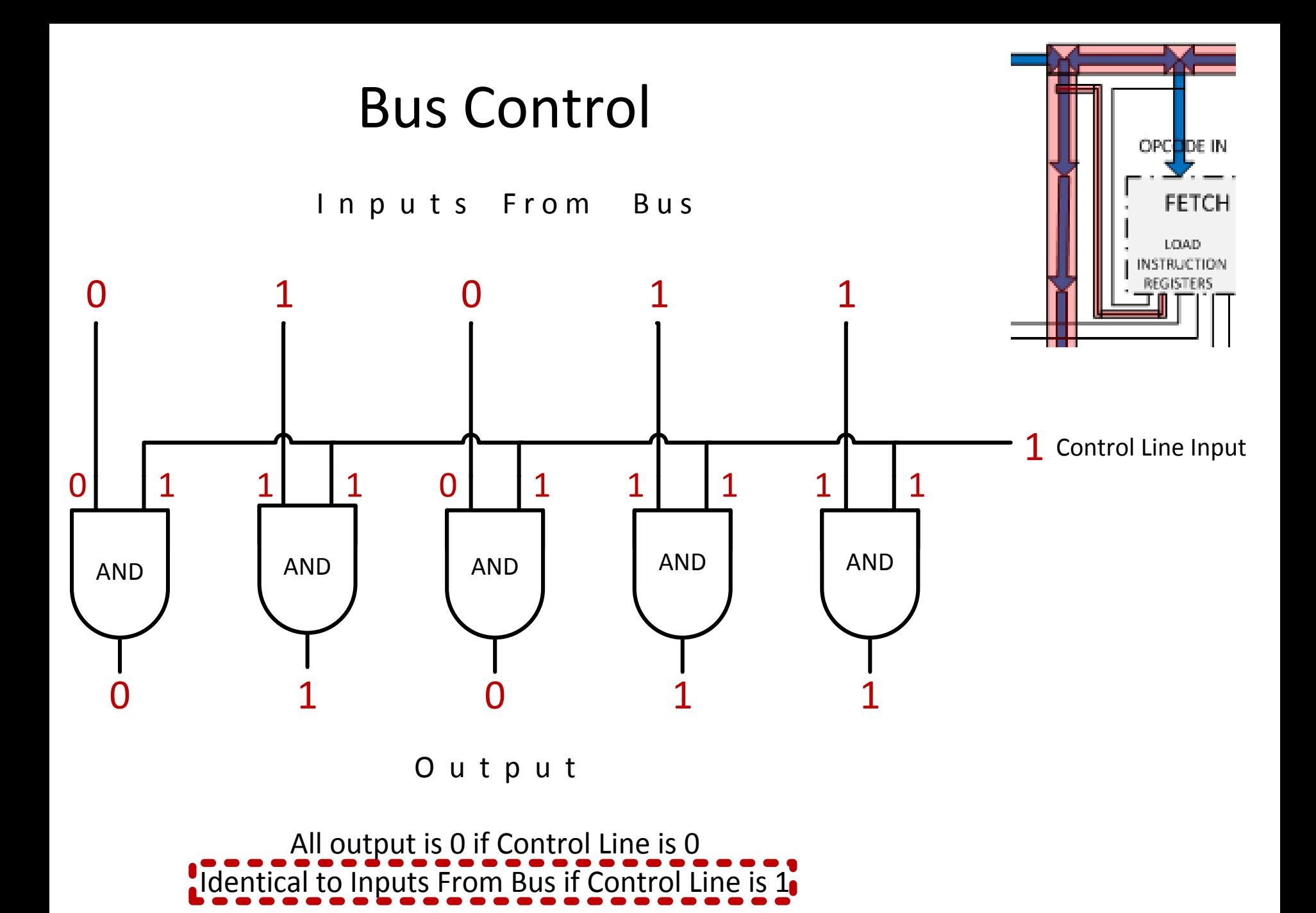

## **Incrementor**

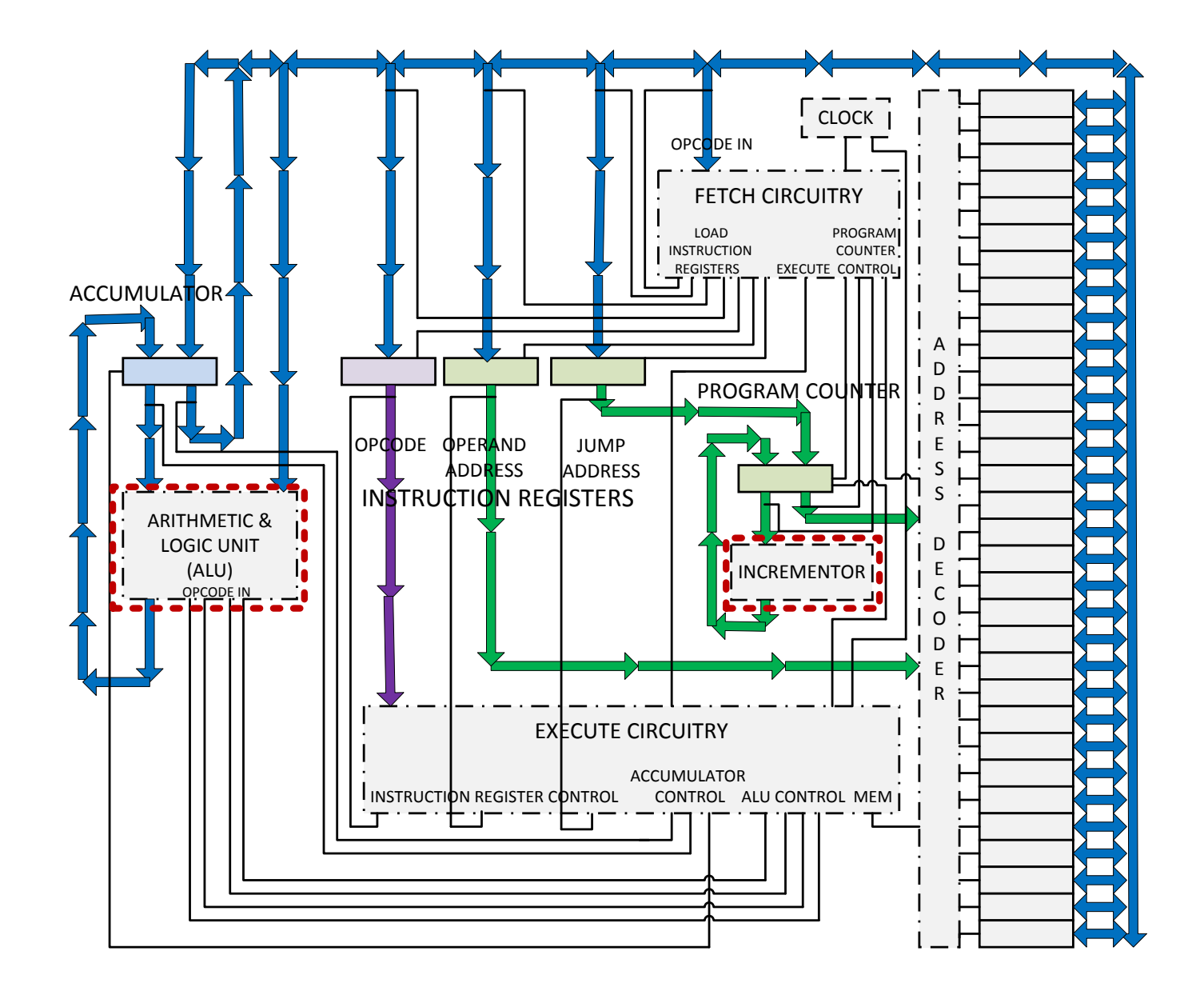

#### Incrementor

O u t p u t Input number + 1 Carry out -Left bus into ALU 1

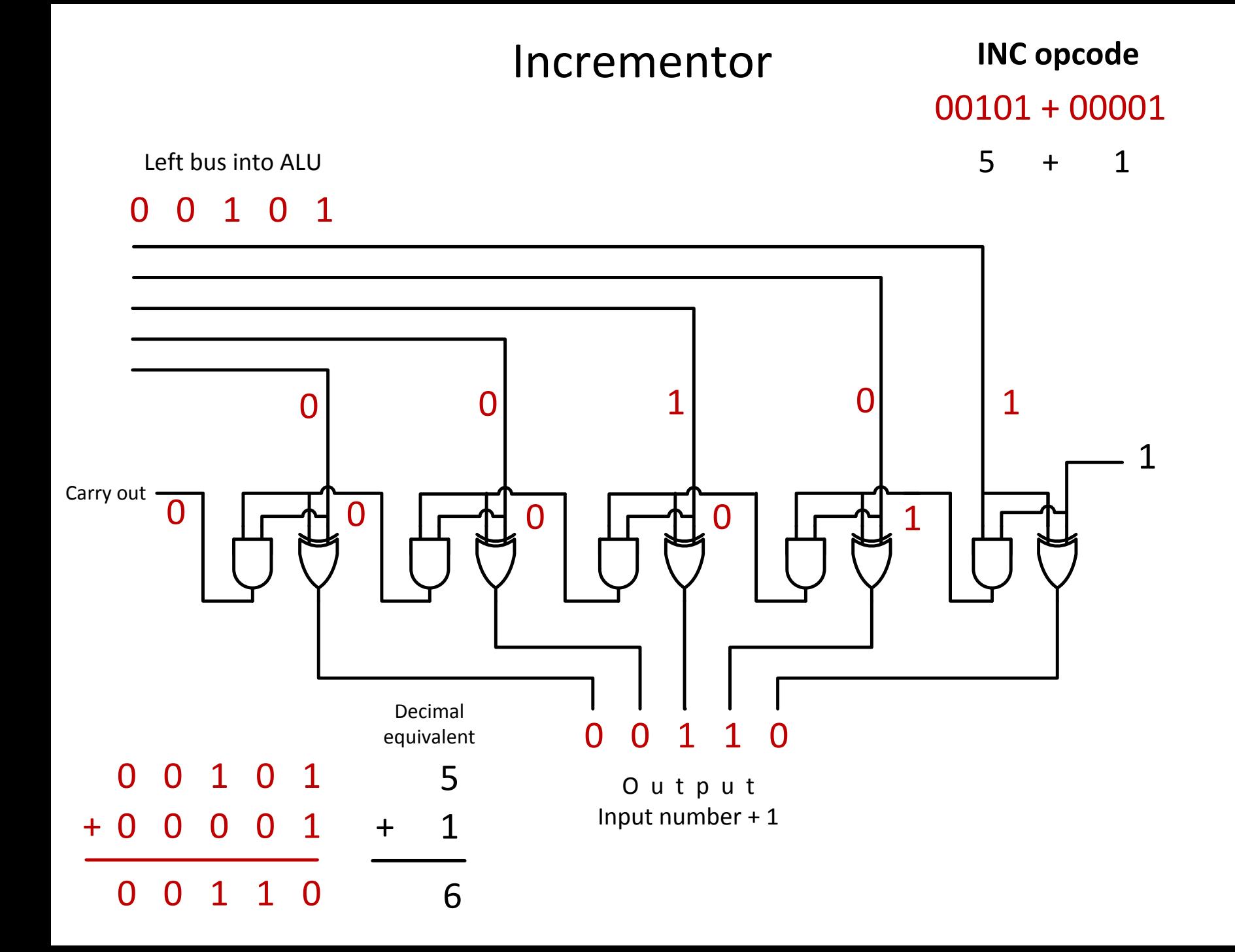

# **Arithmetic and Logic Unit (ALU)**

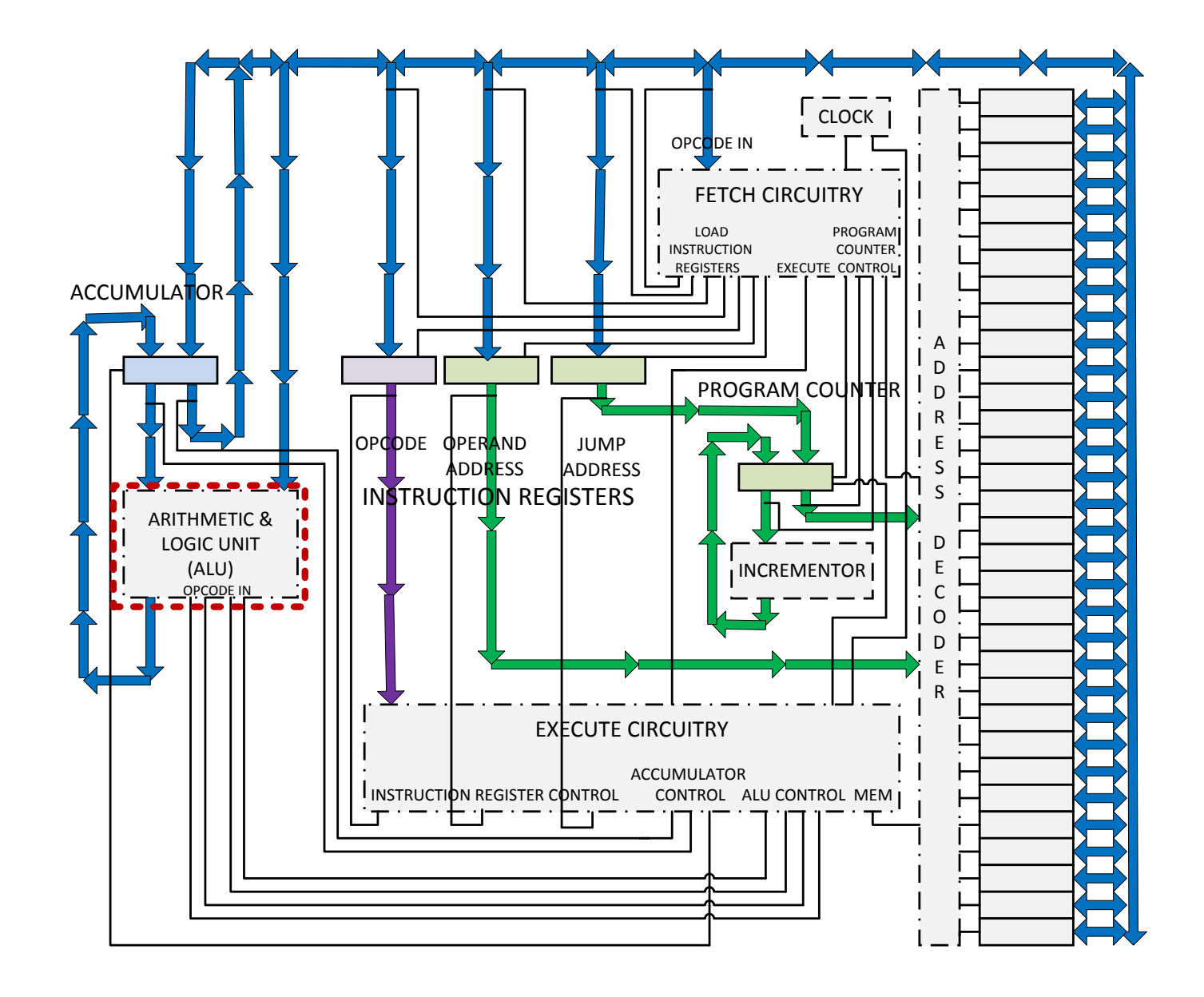

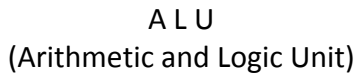

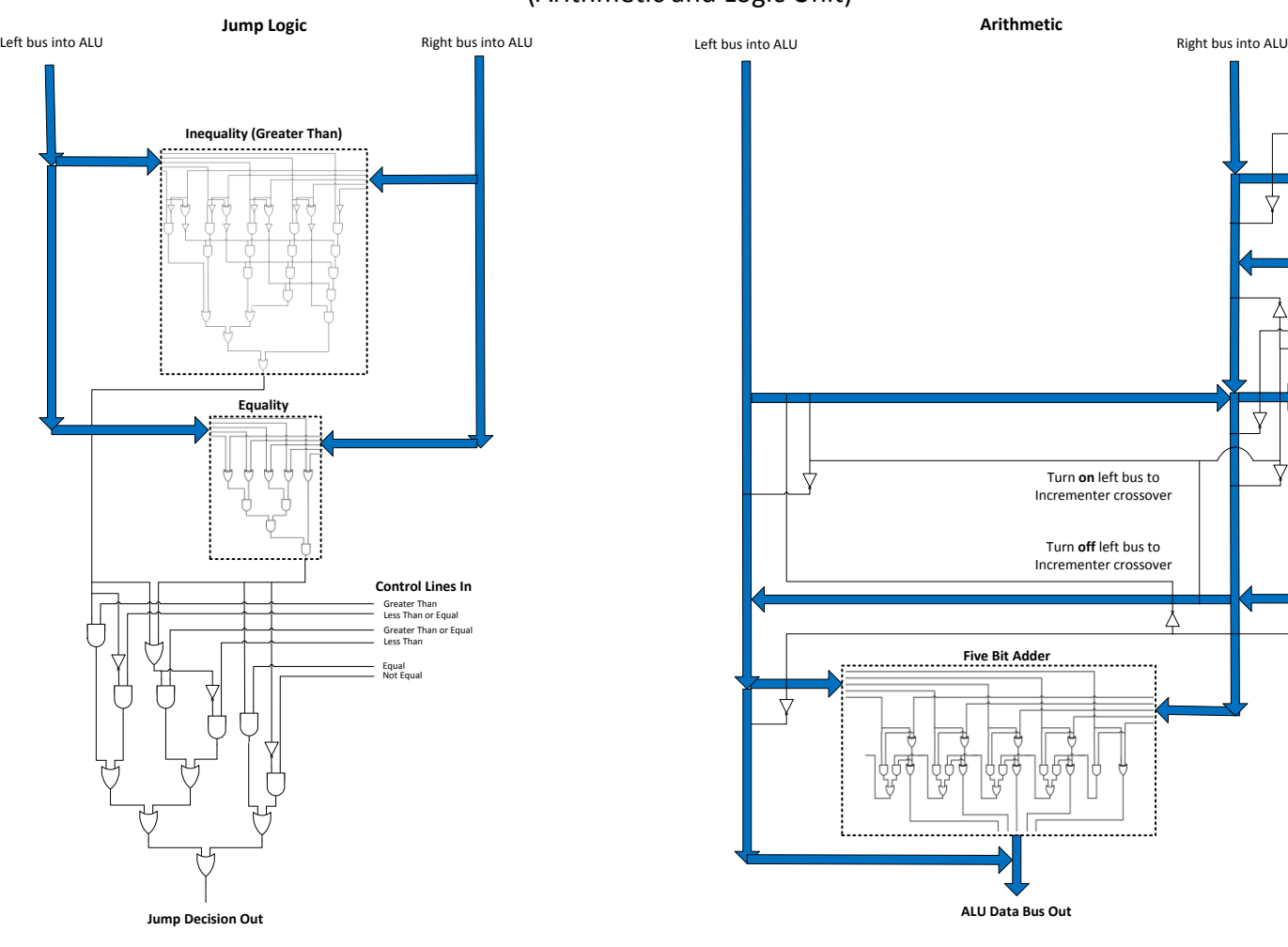

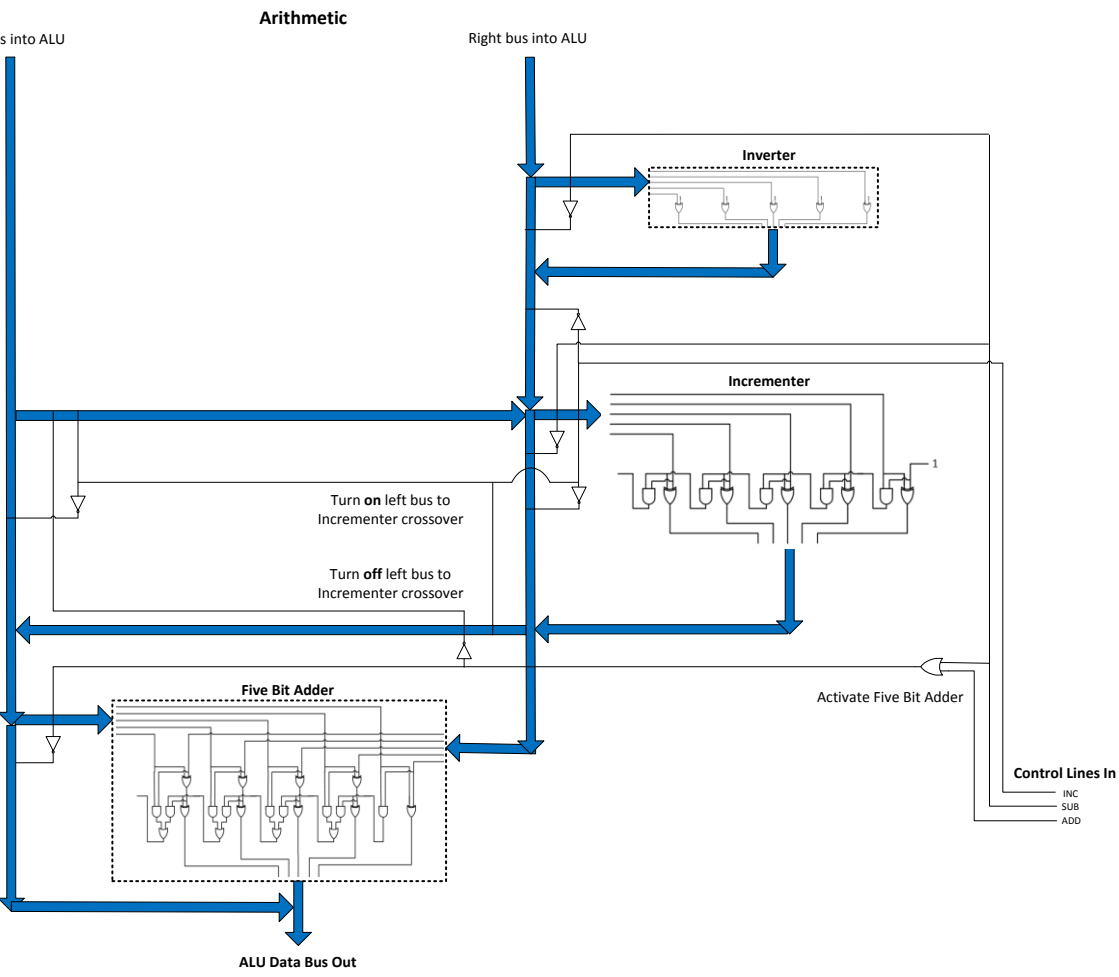

**ALU - Invertor**

#### Invertor

Bus input

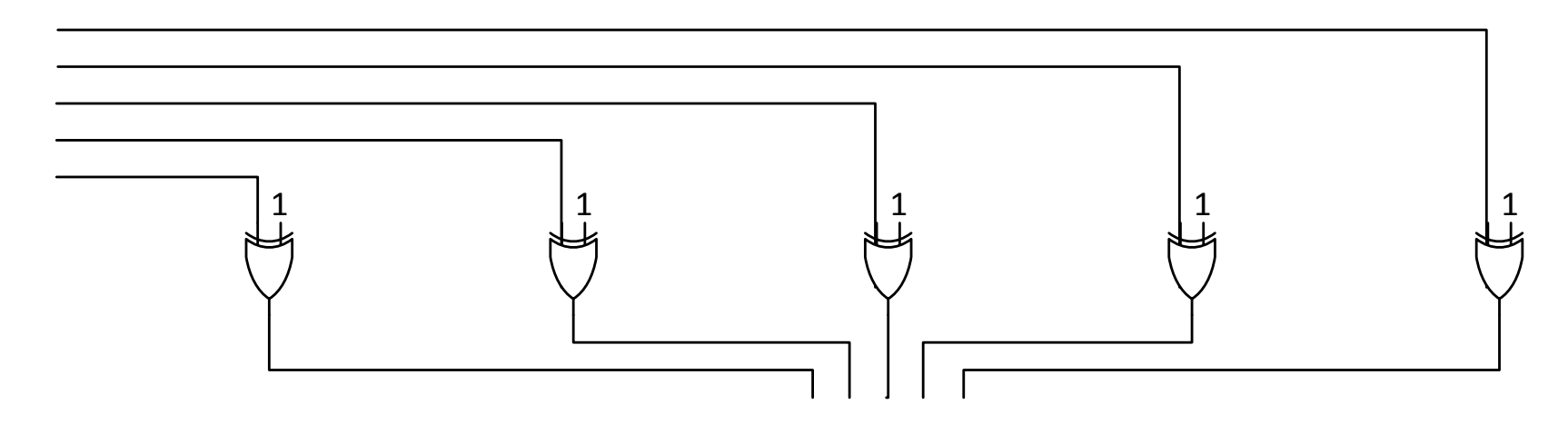

O u t p u t

twos complement of the input bus
## Invertor

Bus input

0 0 1 0 1

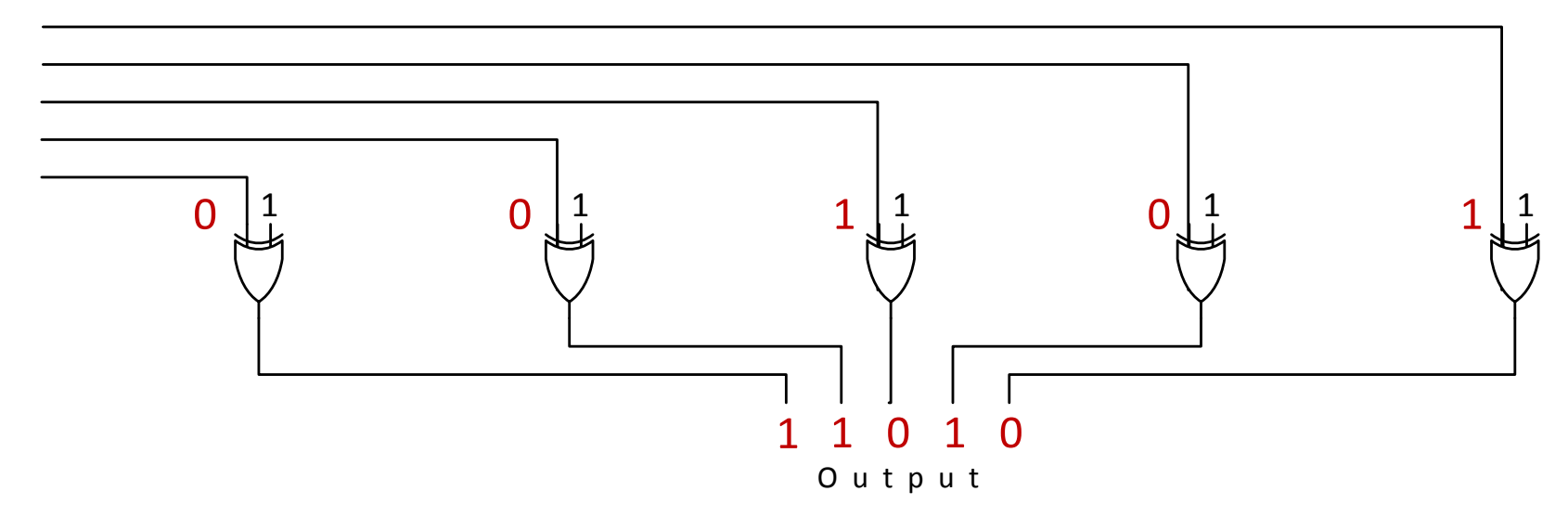

twos complement of the input bus

## **ALU - Five Bit Adder**

### Five Bit Adder

Inputs from Left and Right Busses into the ALU

Left bus into ALU

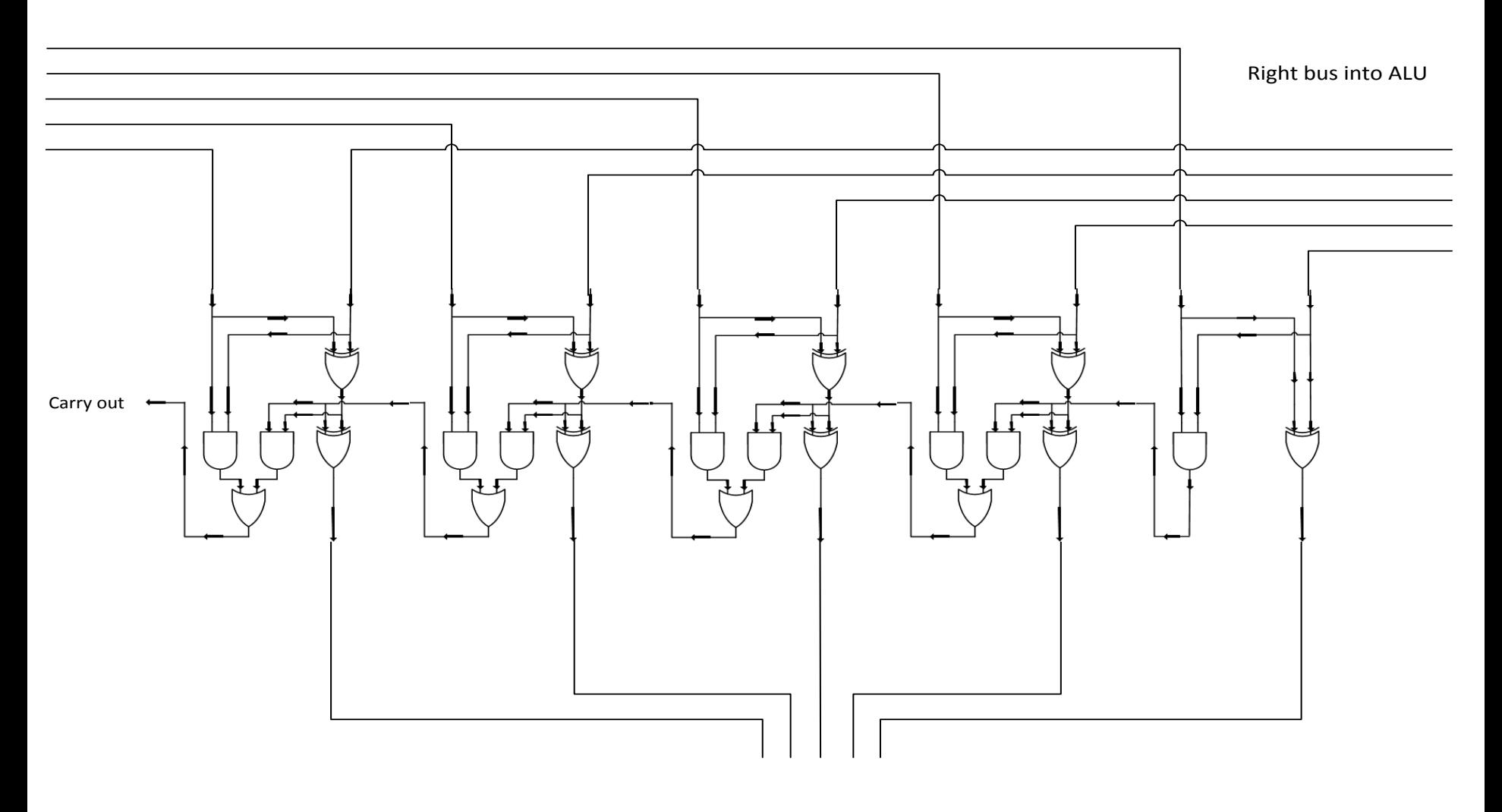

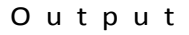

Accurate addition of two 5-bit binary numbers.

### Five Bit Adder

Inputs from Left and Right Busses into the ALU

#### Left bus into ALU

#### 1 0 0 1 0

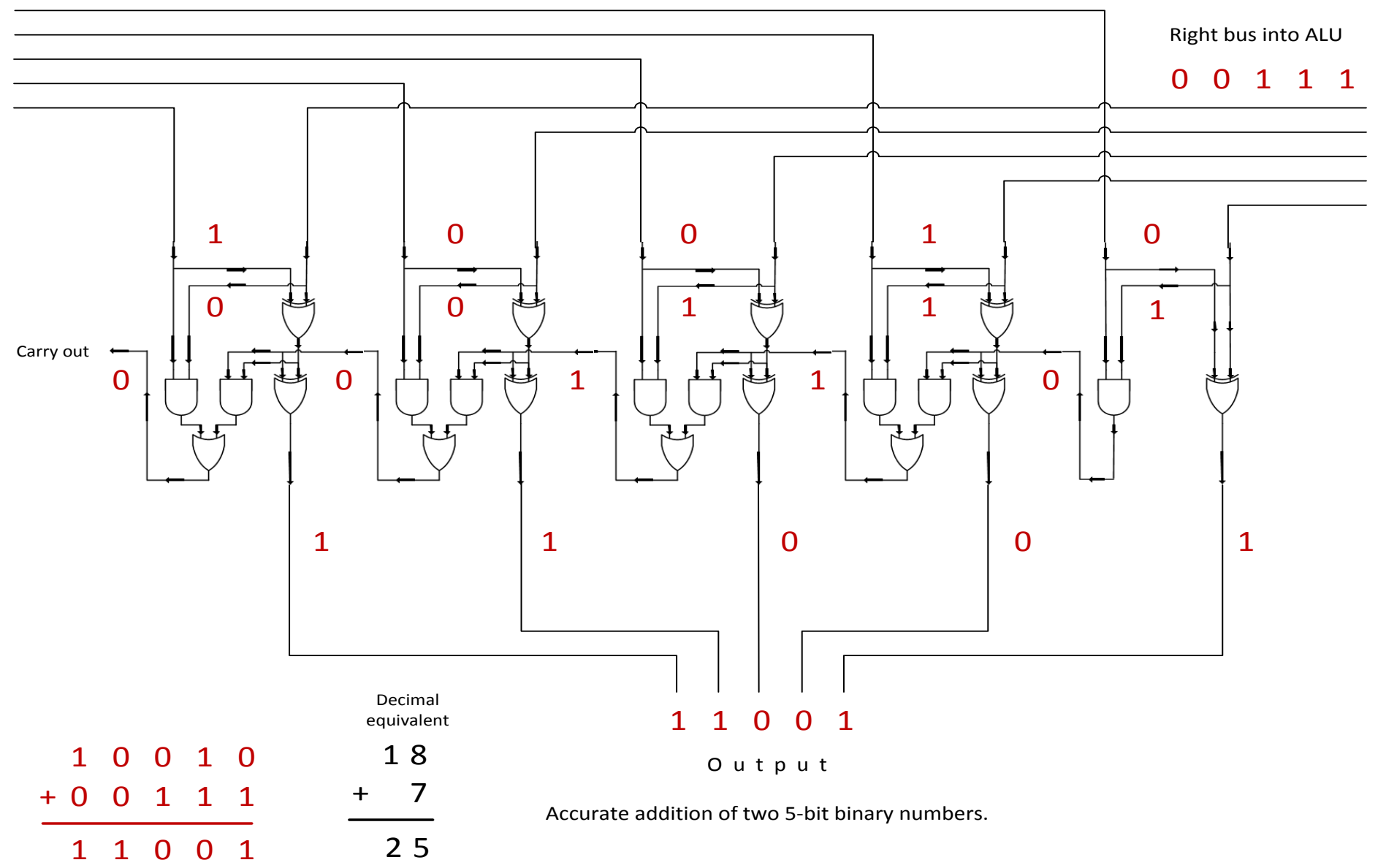

## **ALU – Equality**

#### Equality

Inputs from Left and Right Busses into the ALU

Left bus into ALU

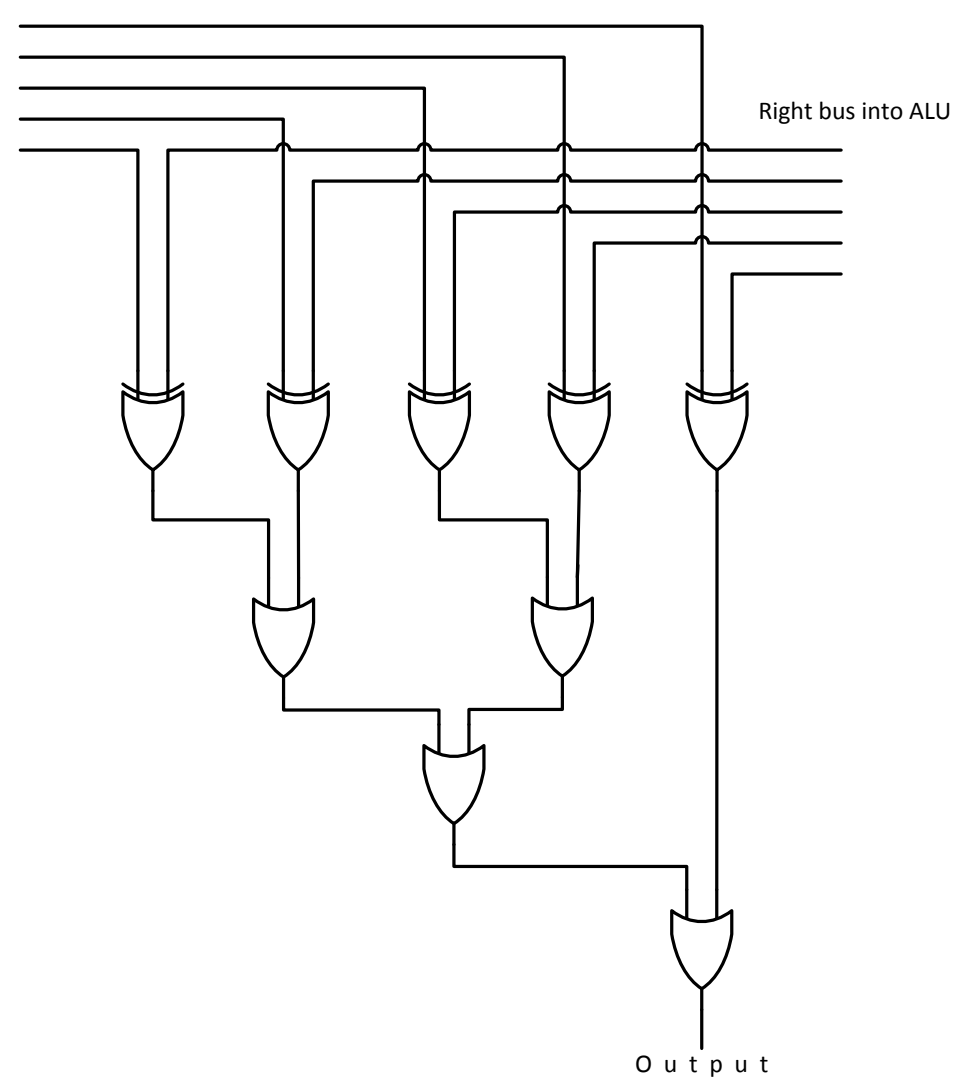

1 if Left equals Right, 0 otherwise

#### Equality

 = 00101 12 =

Inputs from Left and Right Busses into the ALU

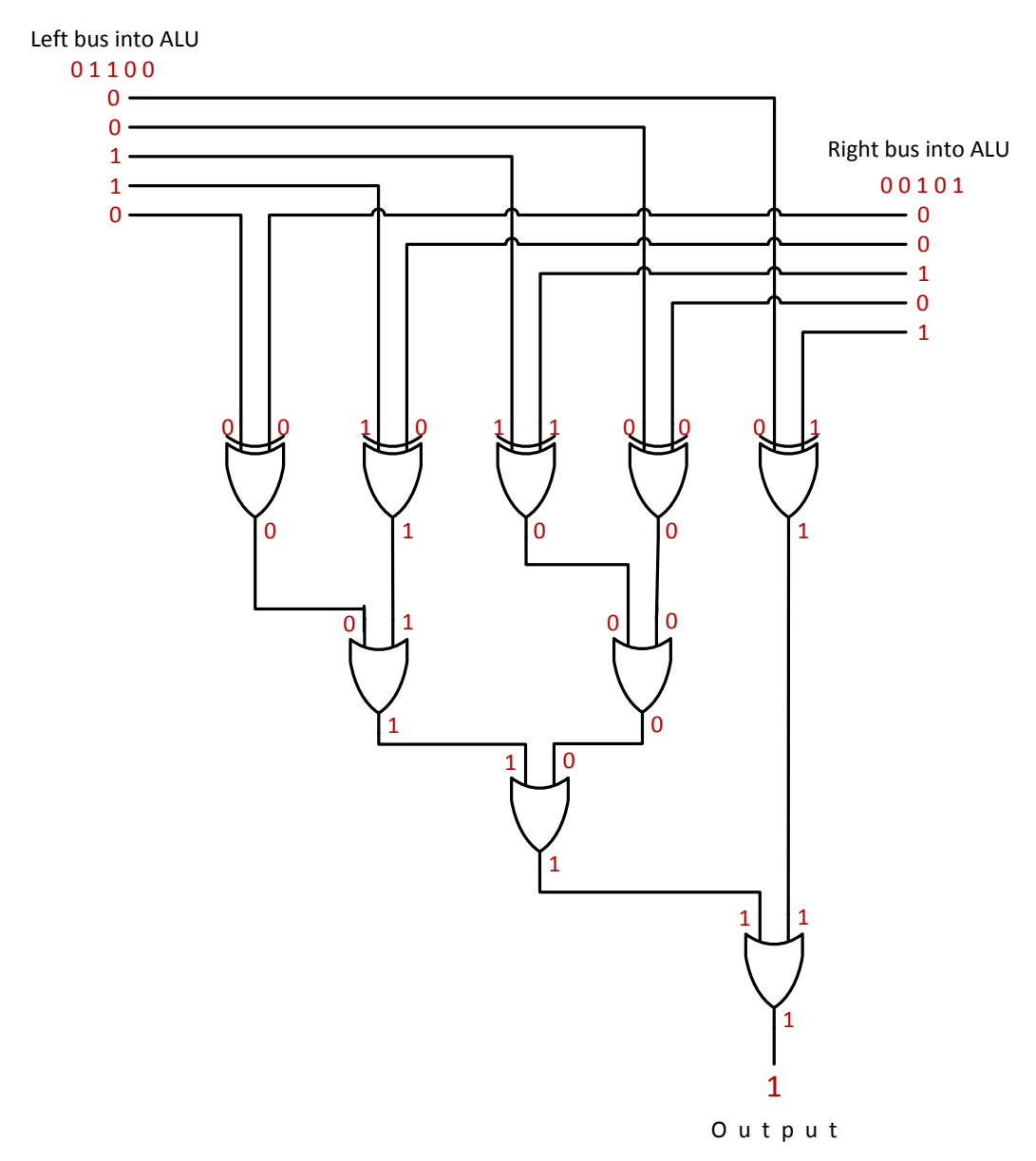

if Left equals Right, 0 otherwise

## **ALU – Greater Than**

#### Inequality – Left > Right

Inputs from Left and Right Busses into the ALU

Left bus into ALU

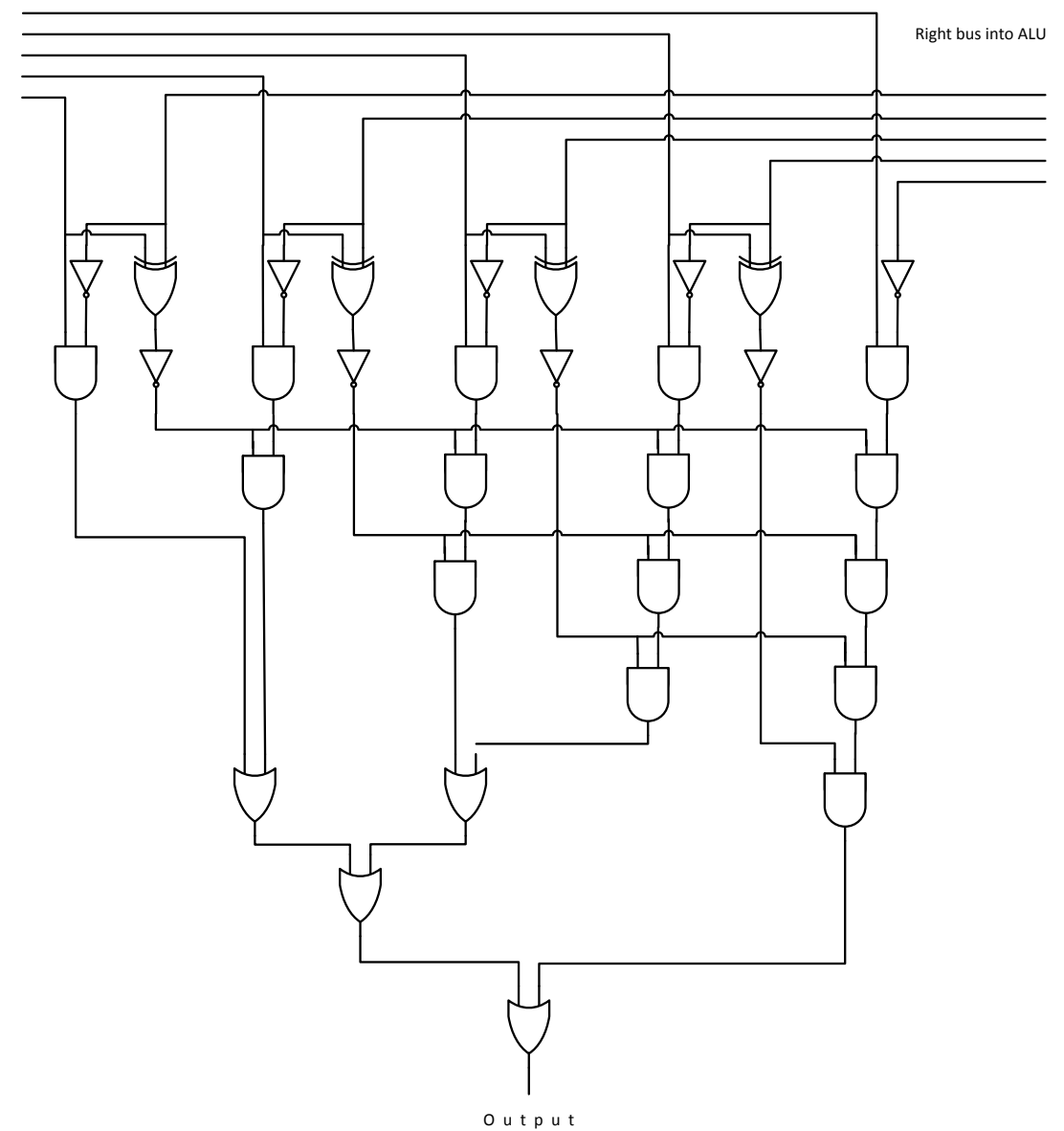

#### Inequality – Left > Right

 > 00101  $12 > 5$ 

Inputs from Left and Right Busses into the ALU

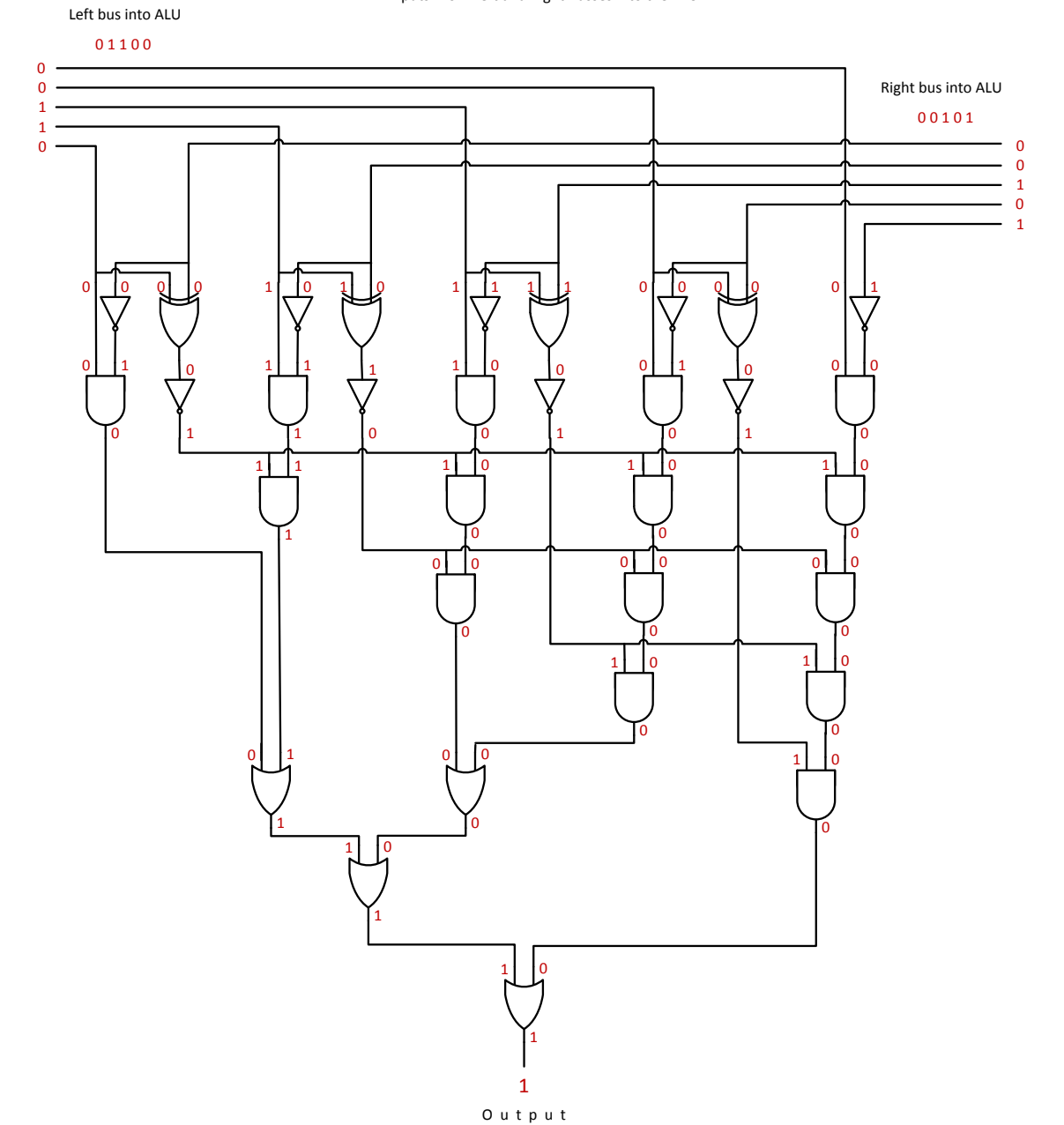

# **End of ALU**

**Control Circuitry Ring Counter**

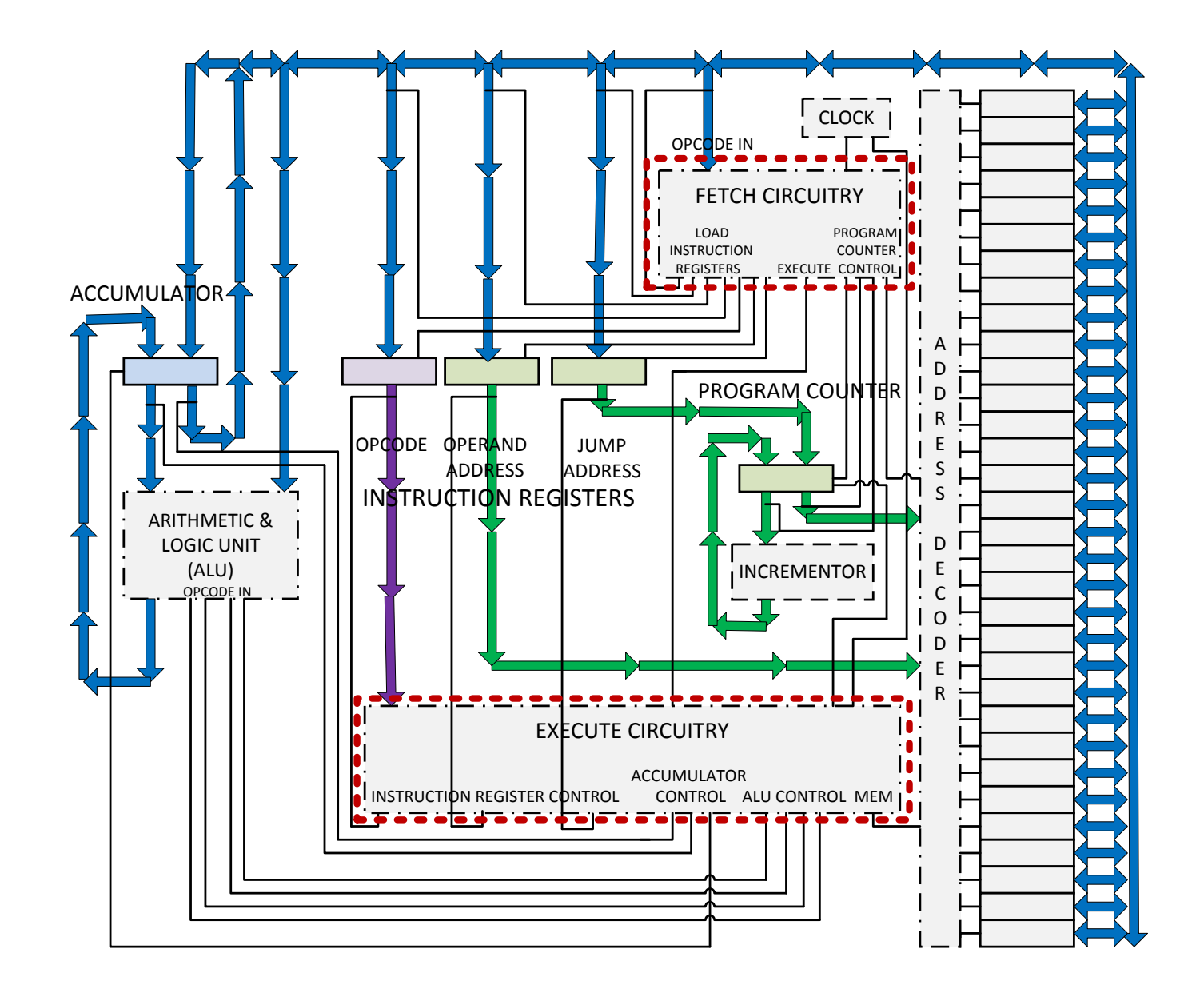

based on a "D Flip-Flop" --- other designs are more efficient

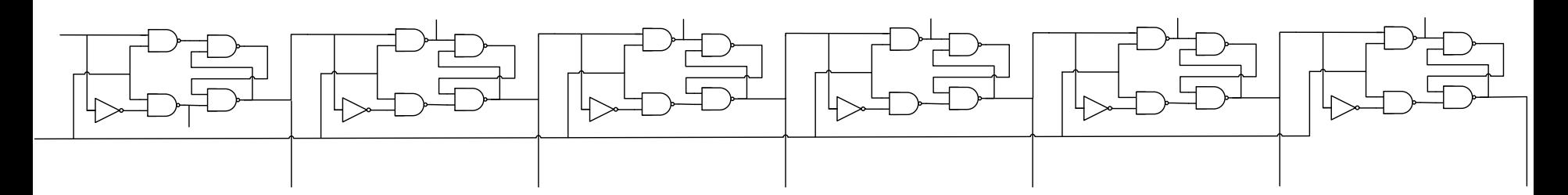

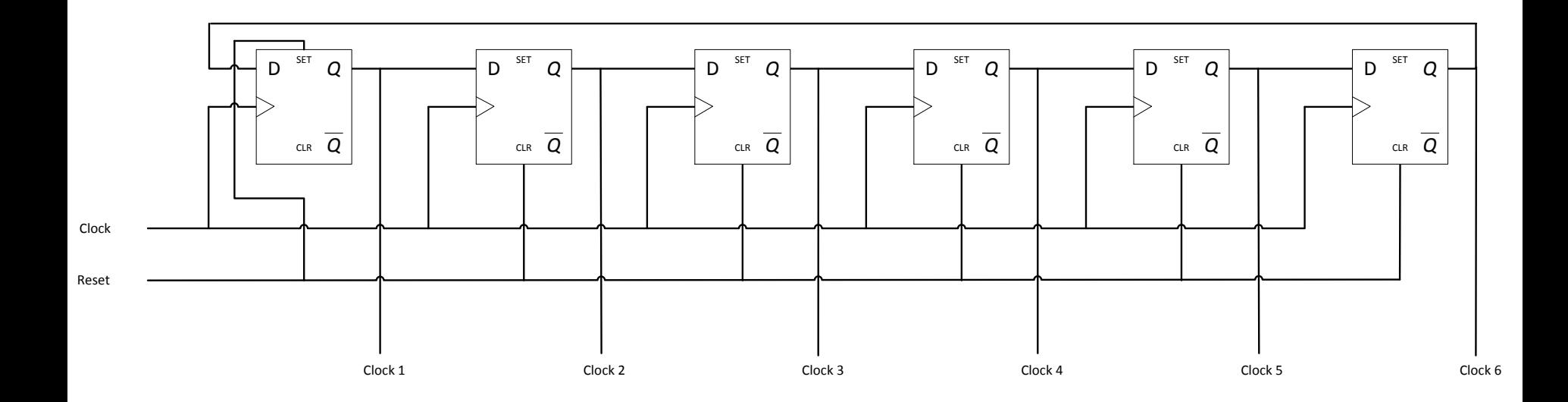

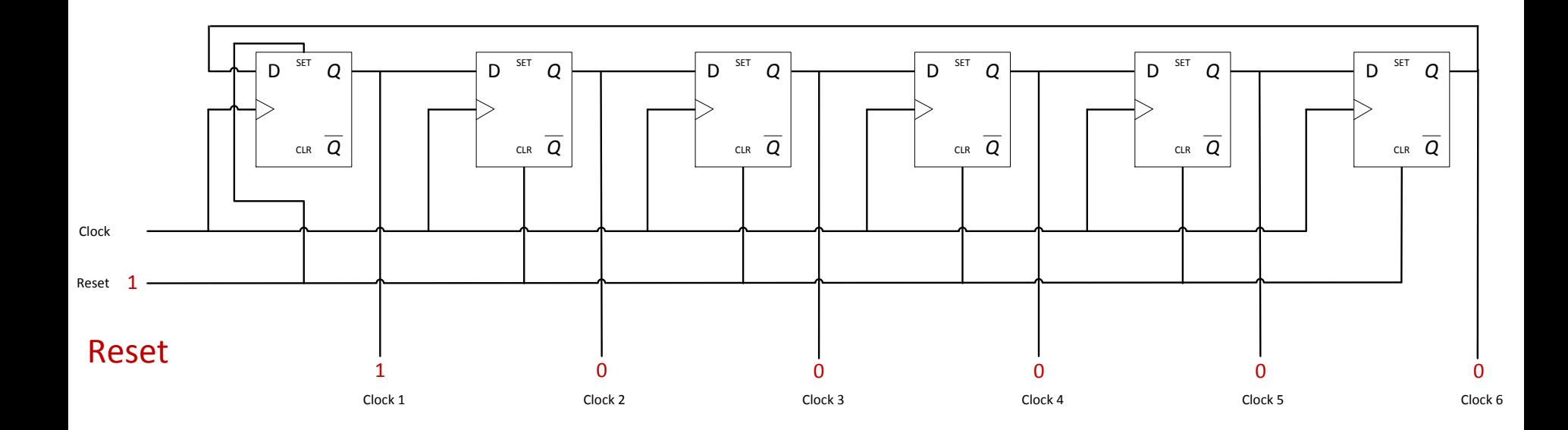

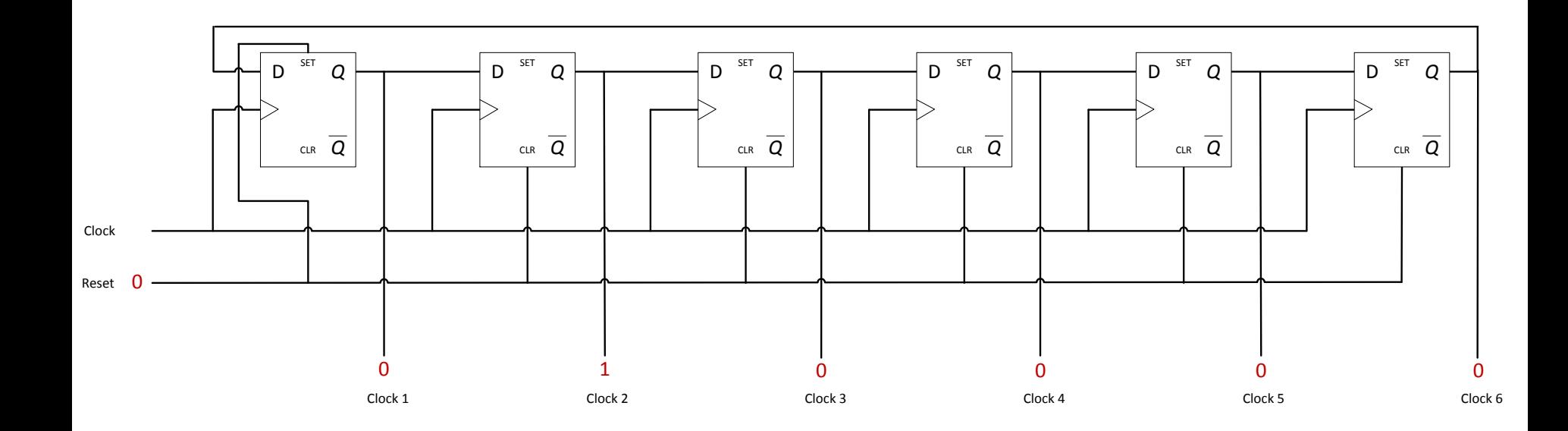

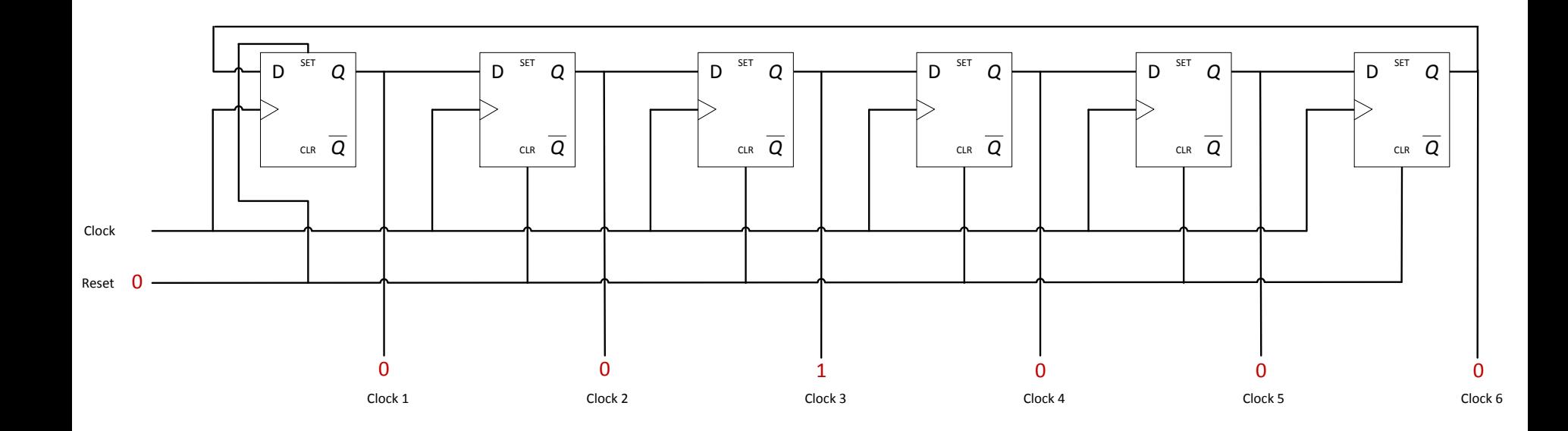

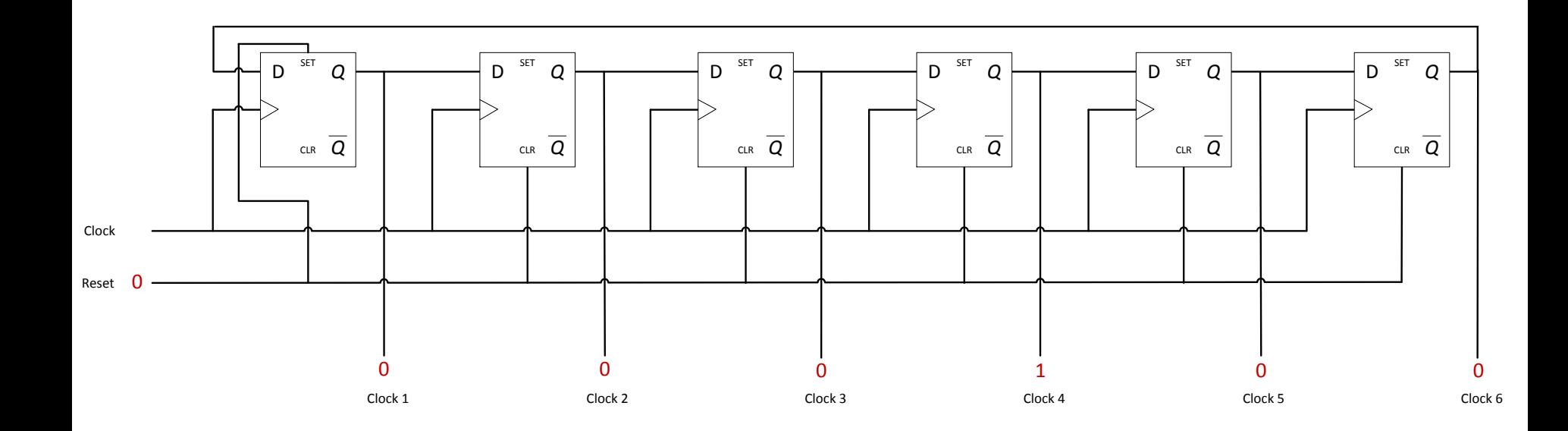

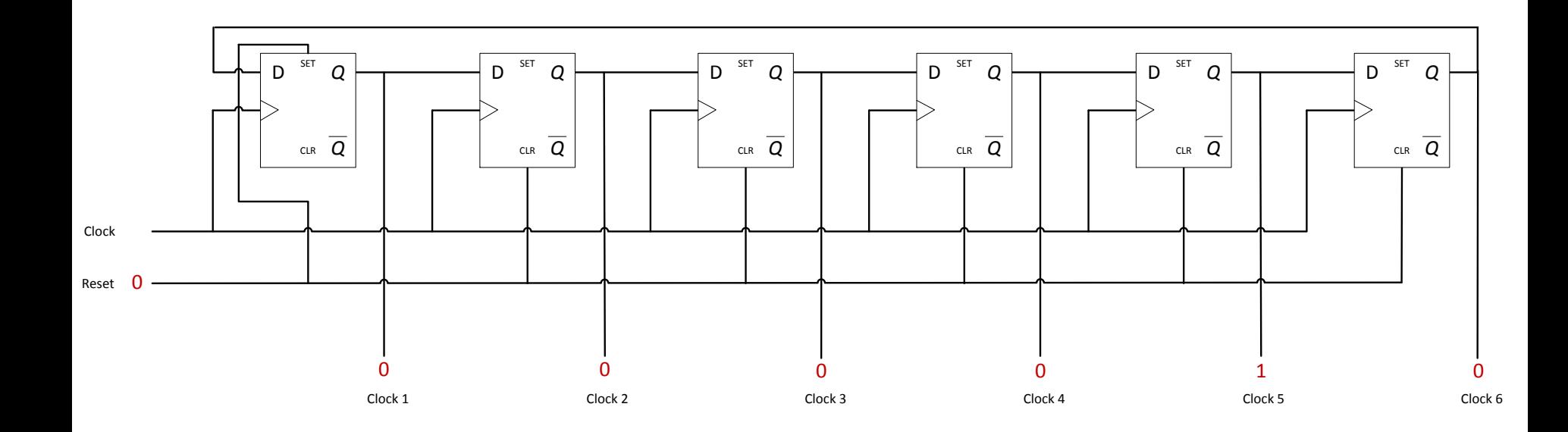

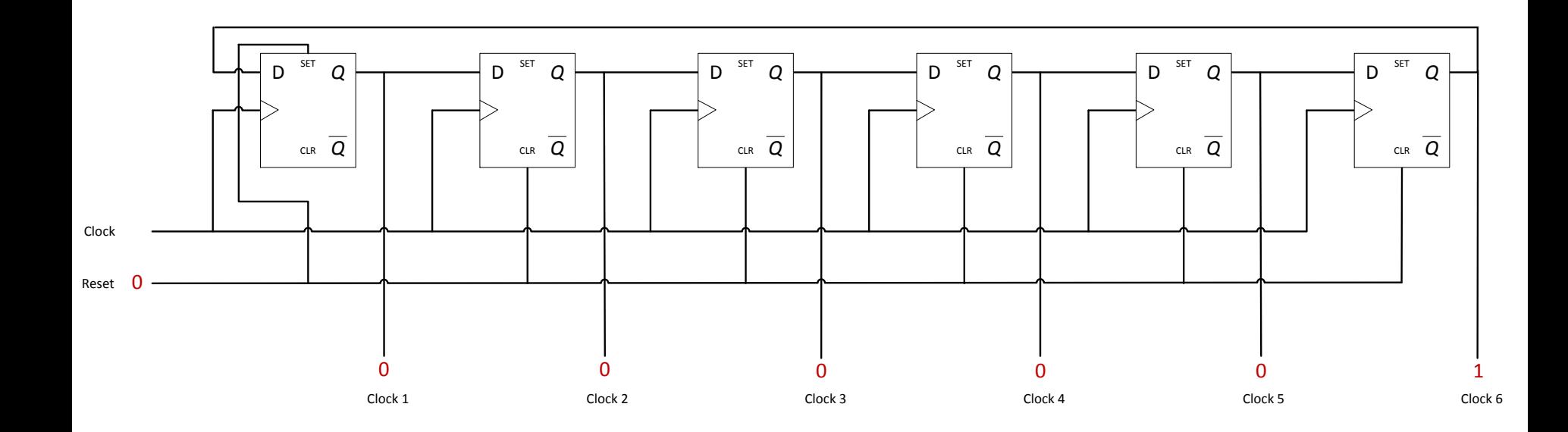

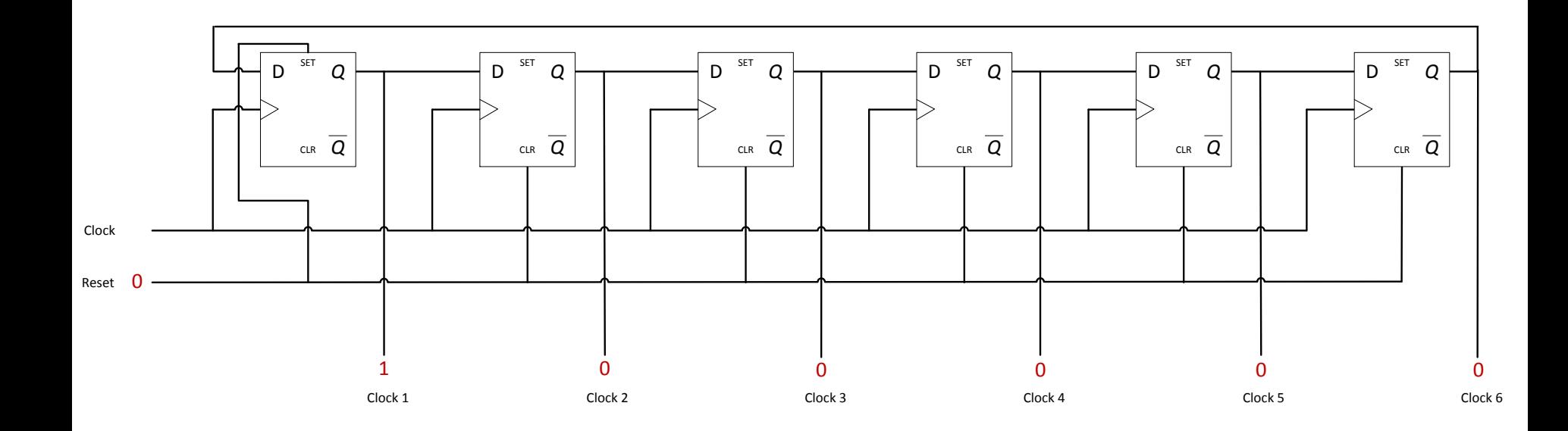

# **Control Circuitry Fetch**

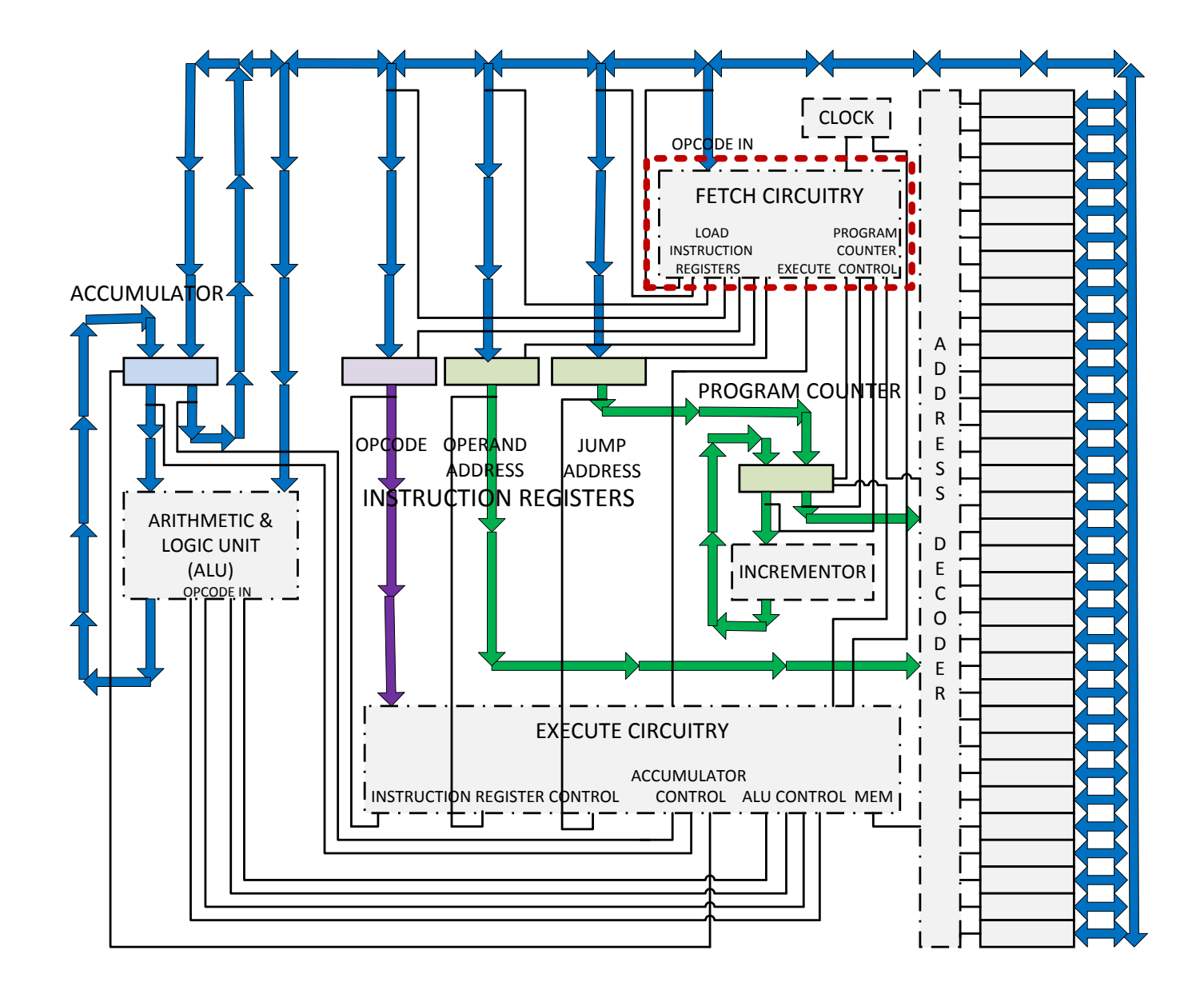

Fetch in

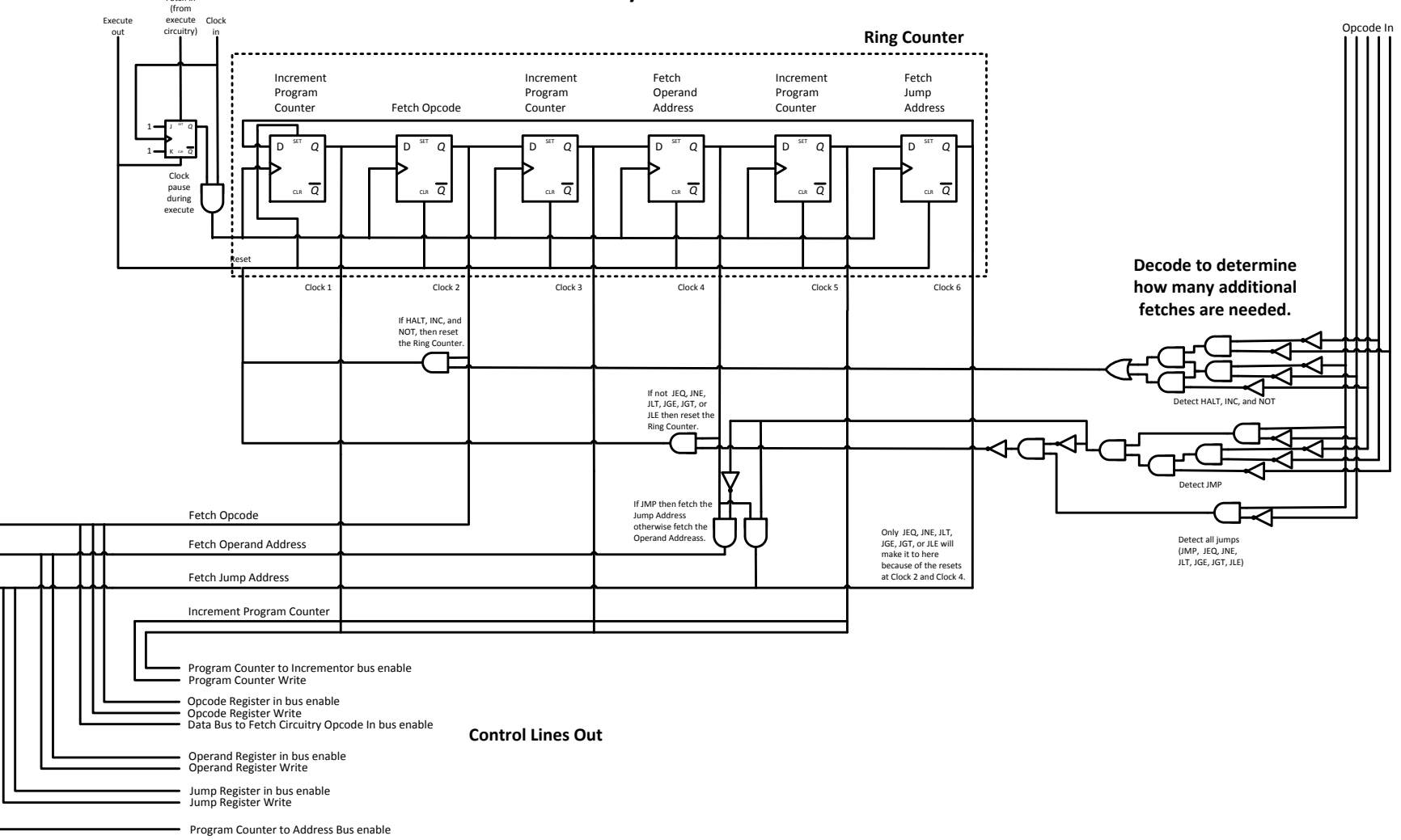

Fetch in

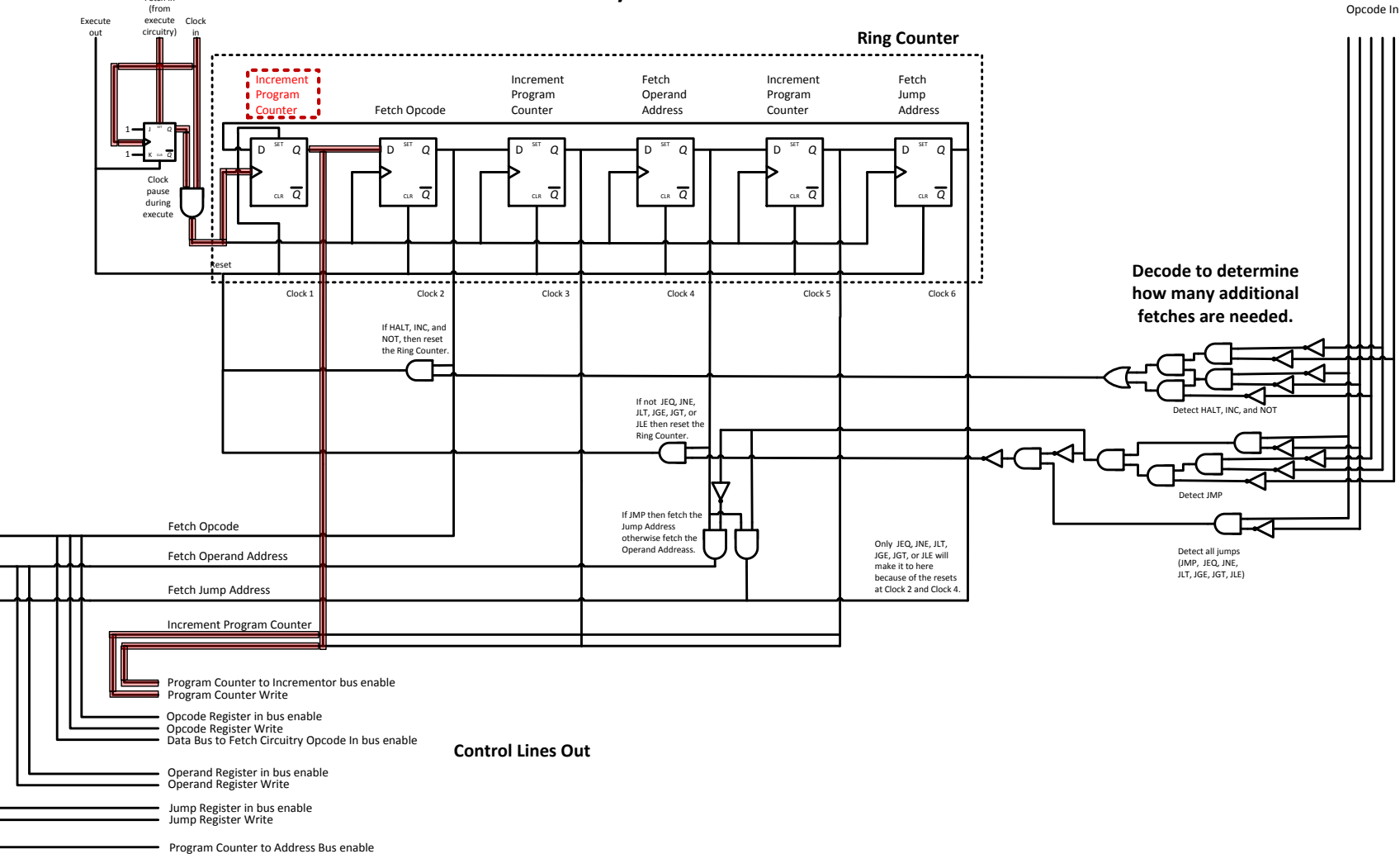

Opcode In

Fetch in

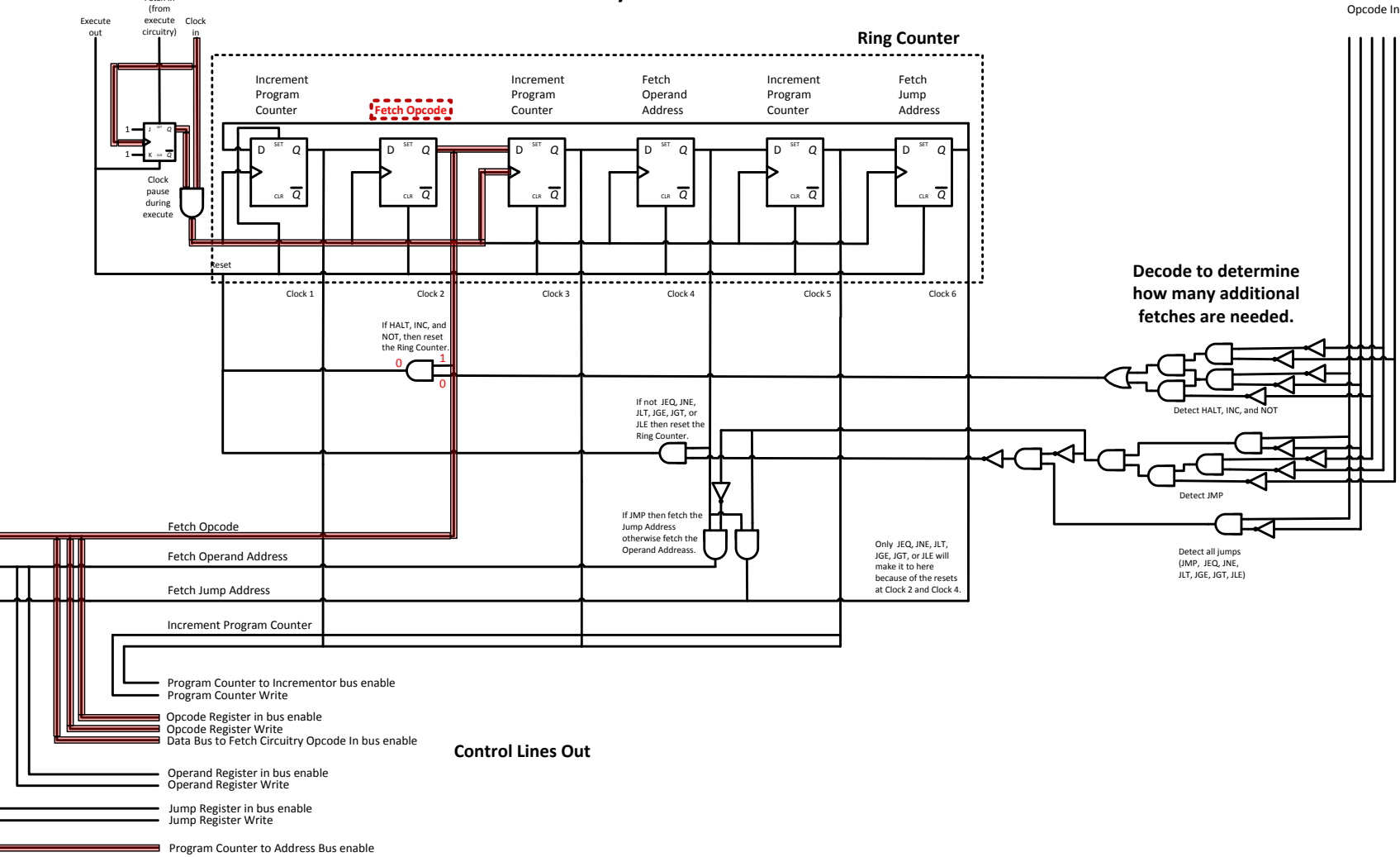

Opcode In

Fetch in

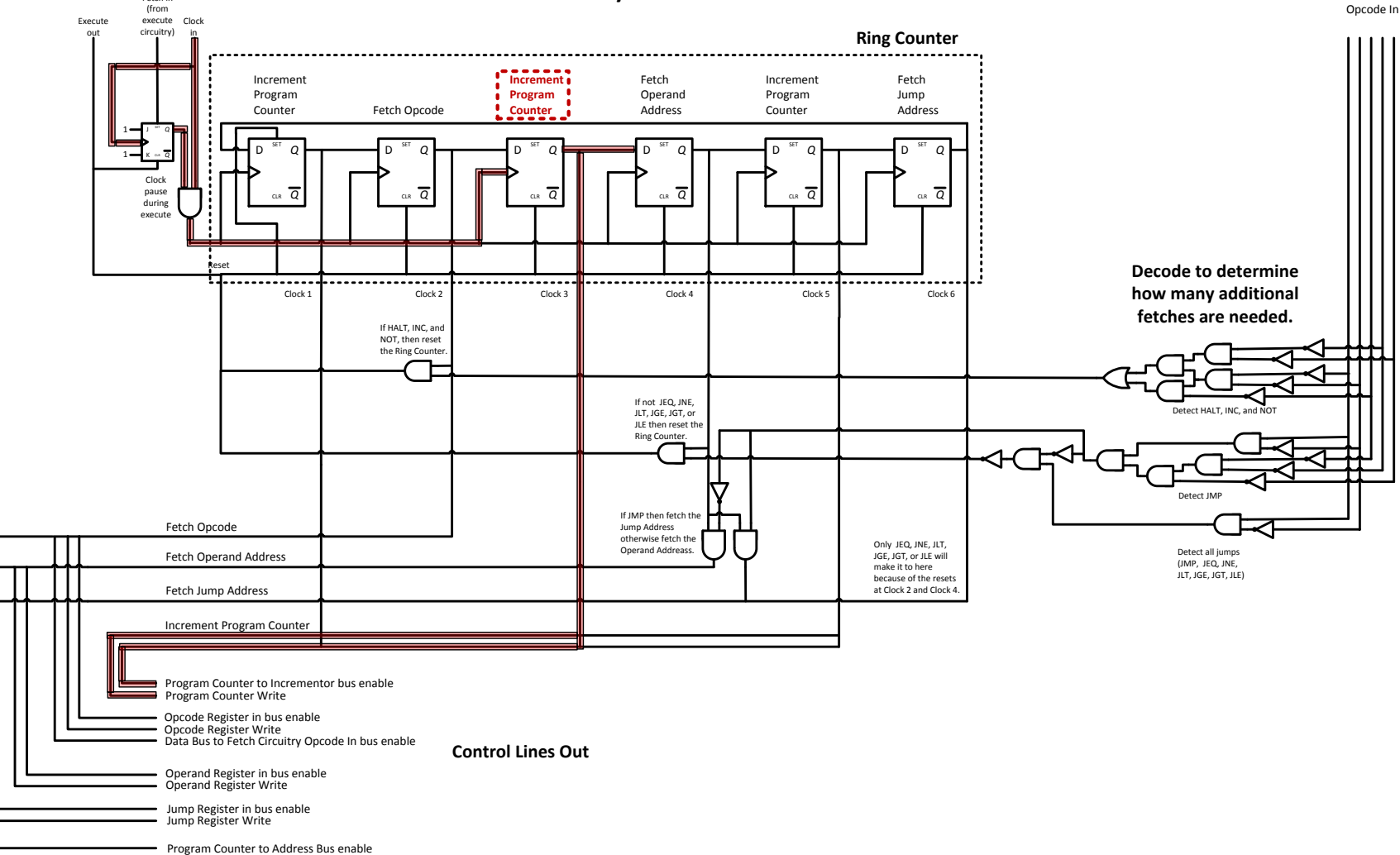

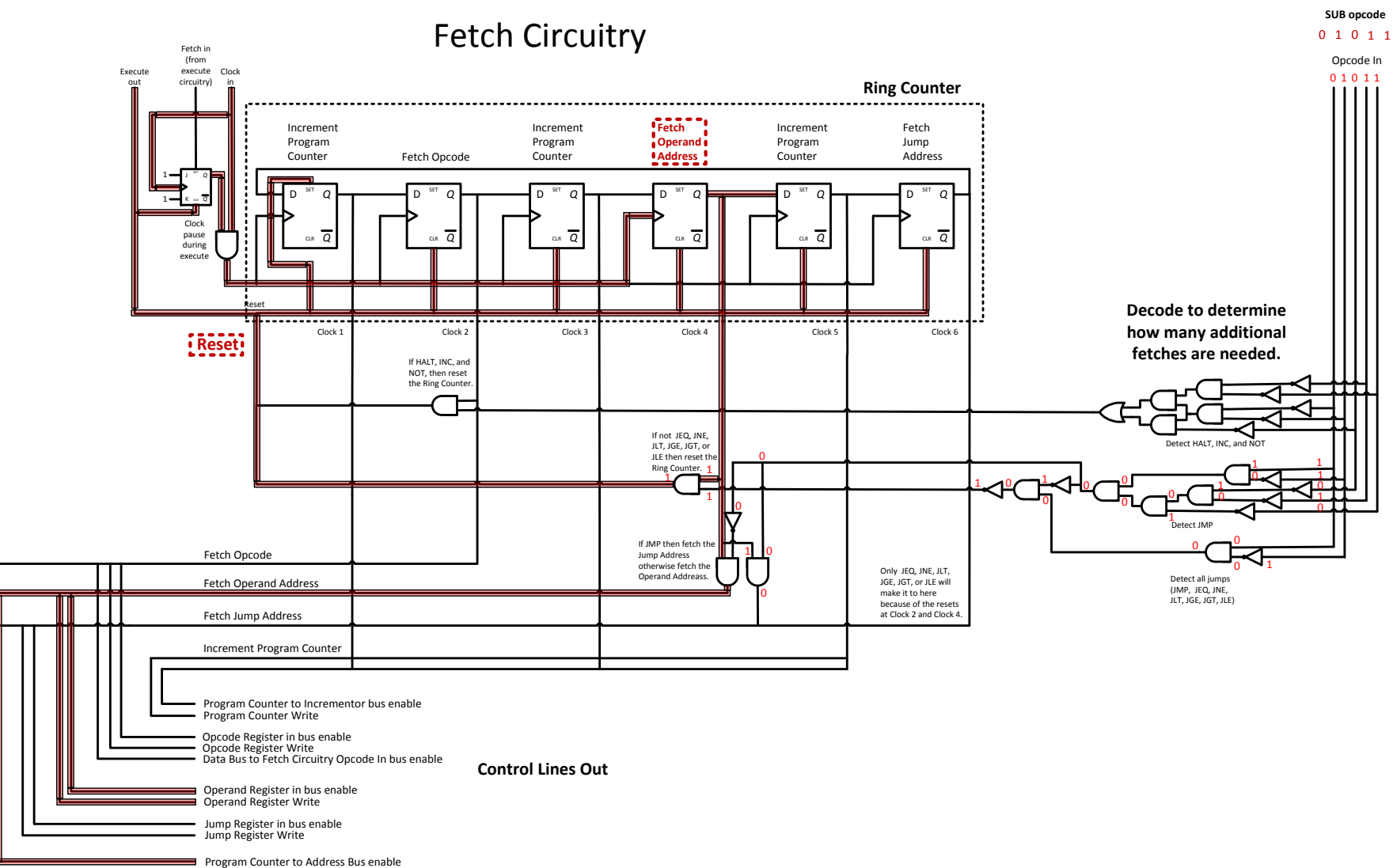

# **Control Circuitry Execute**

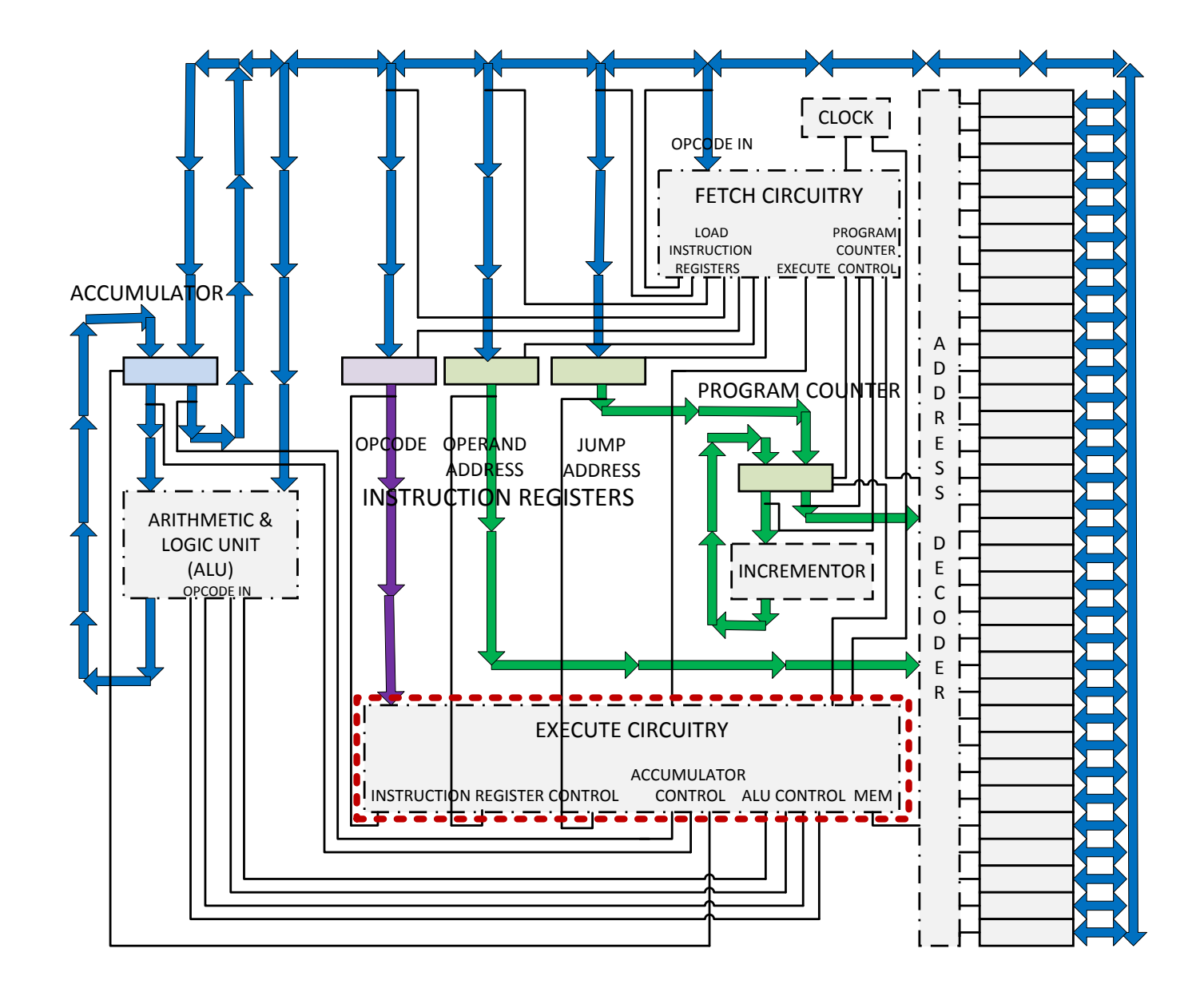

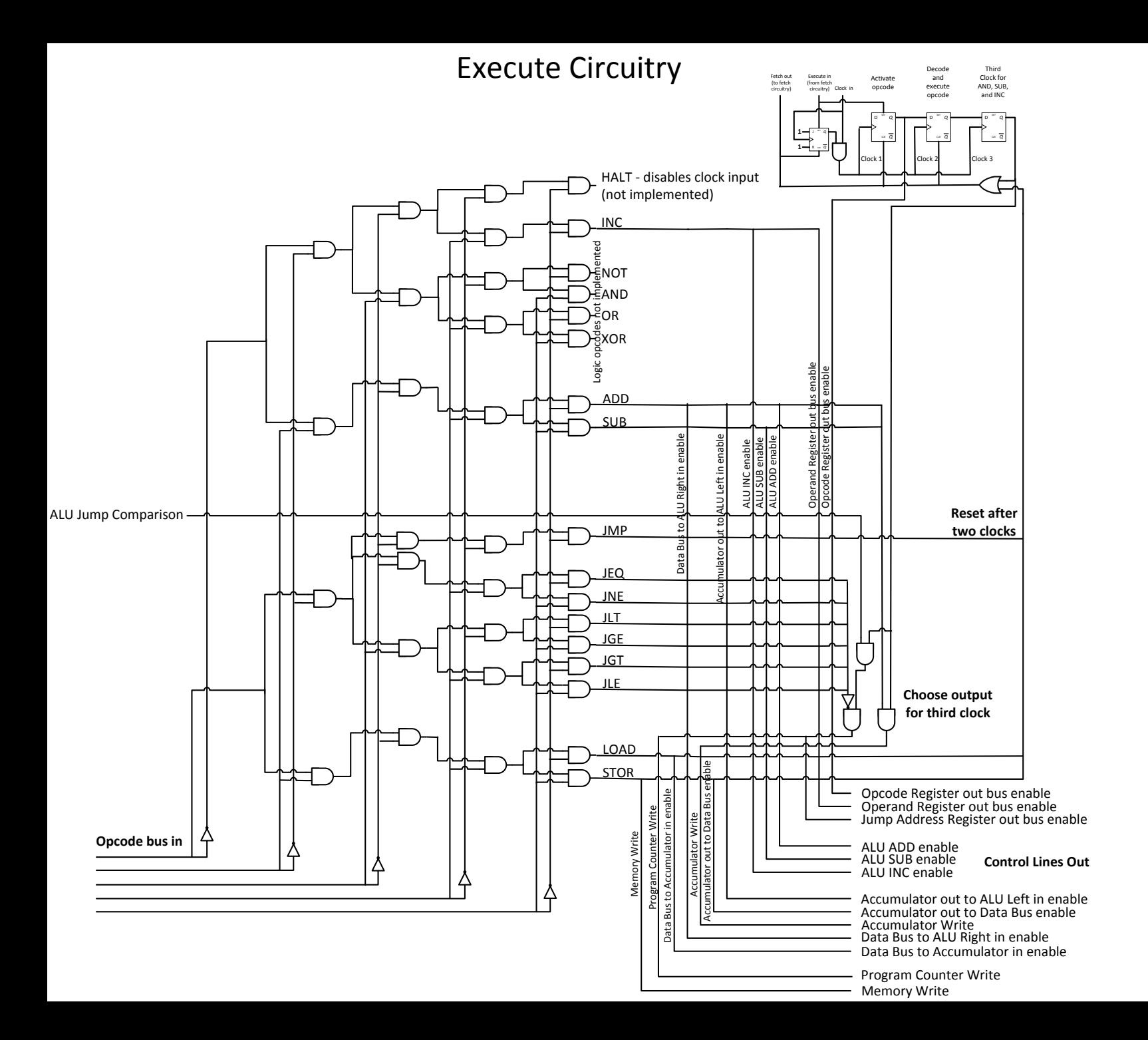

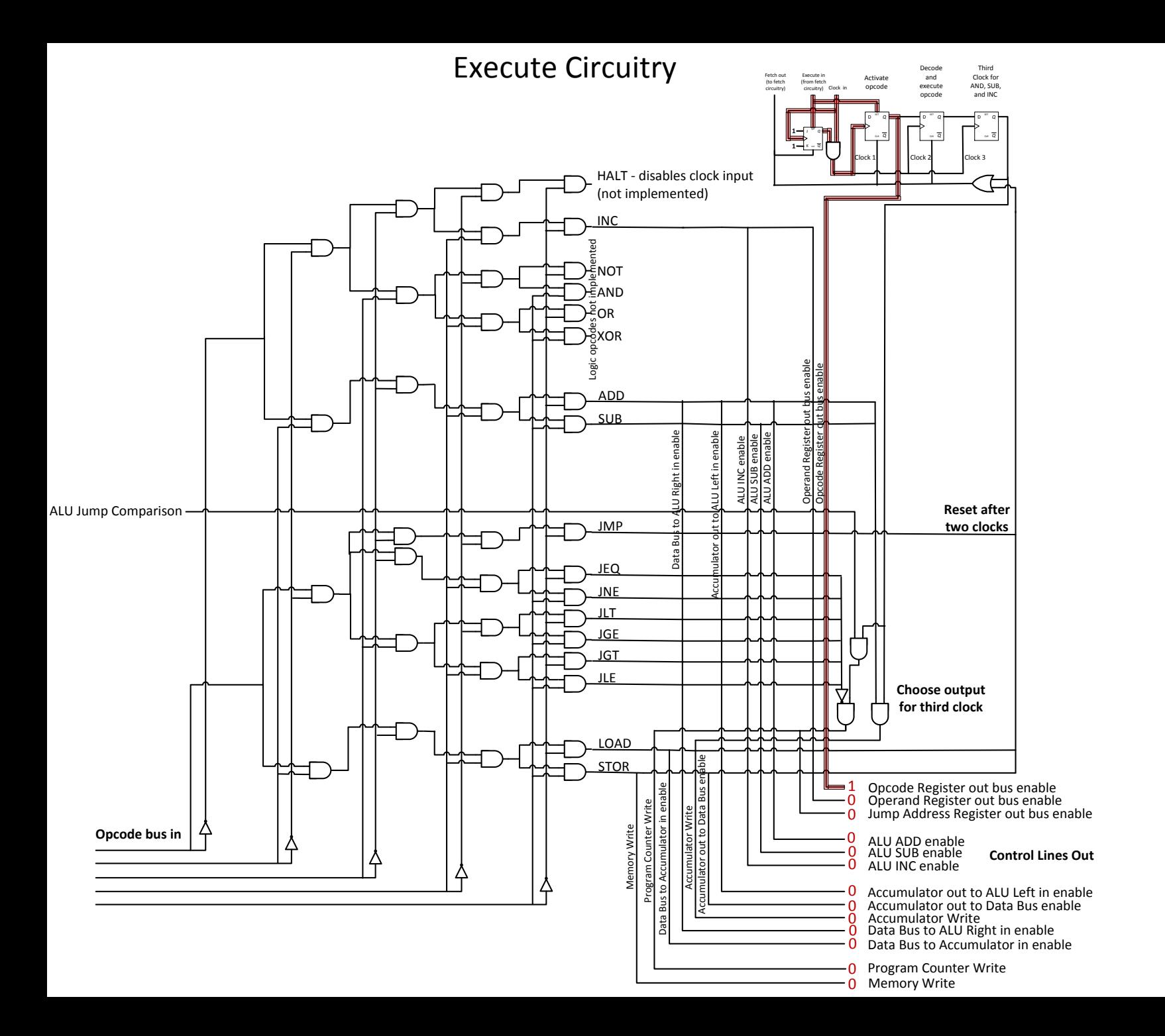

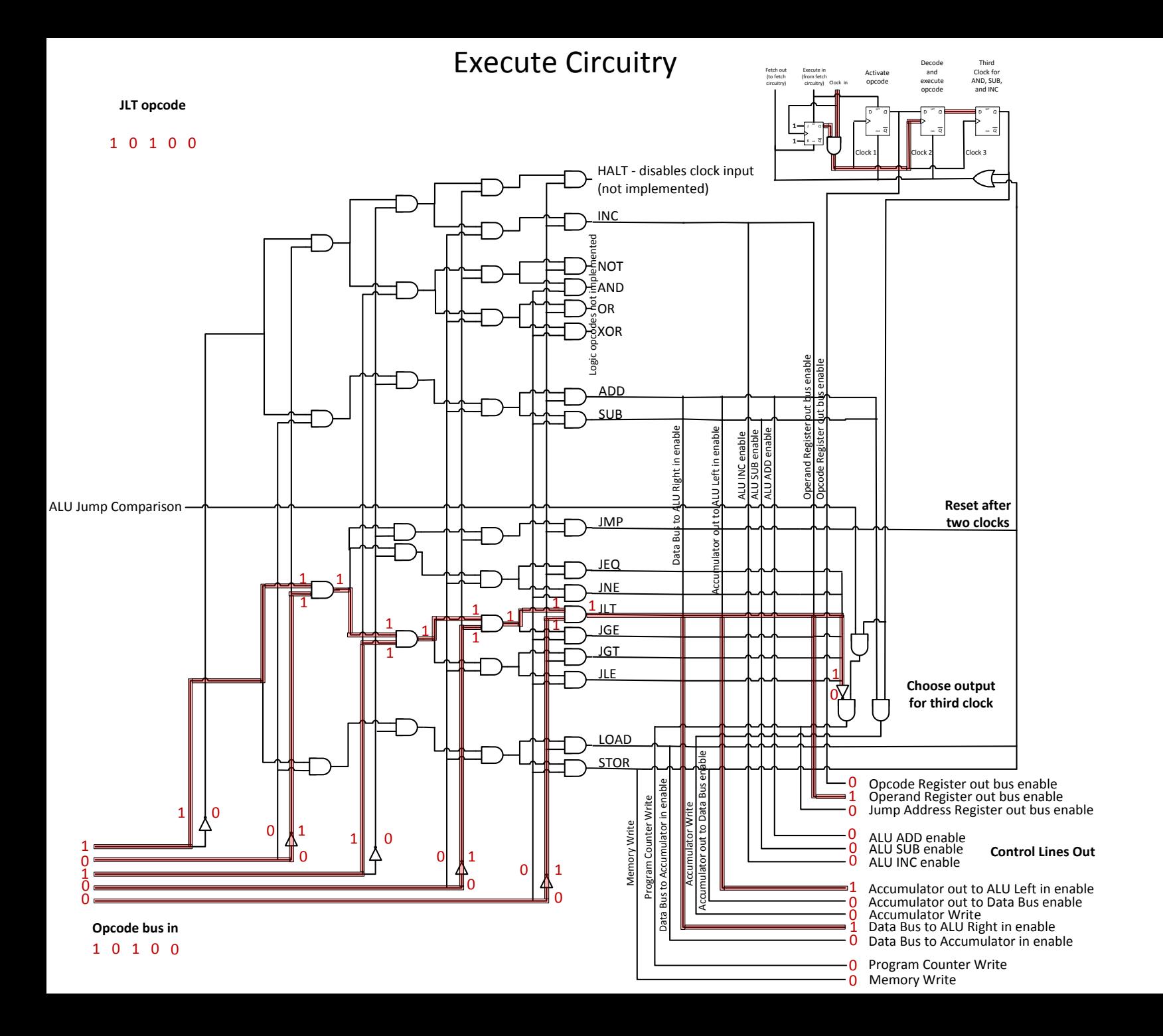

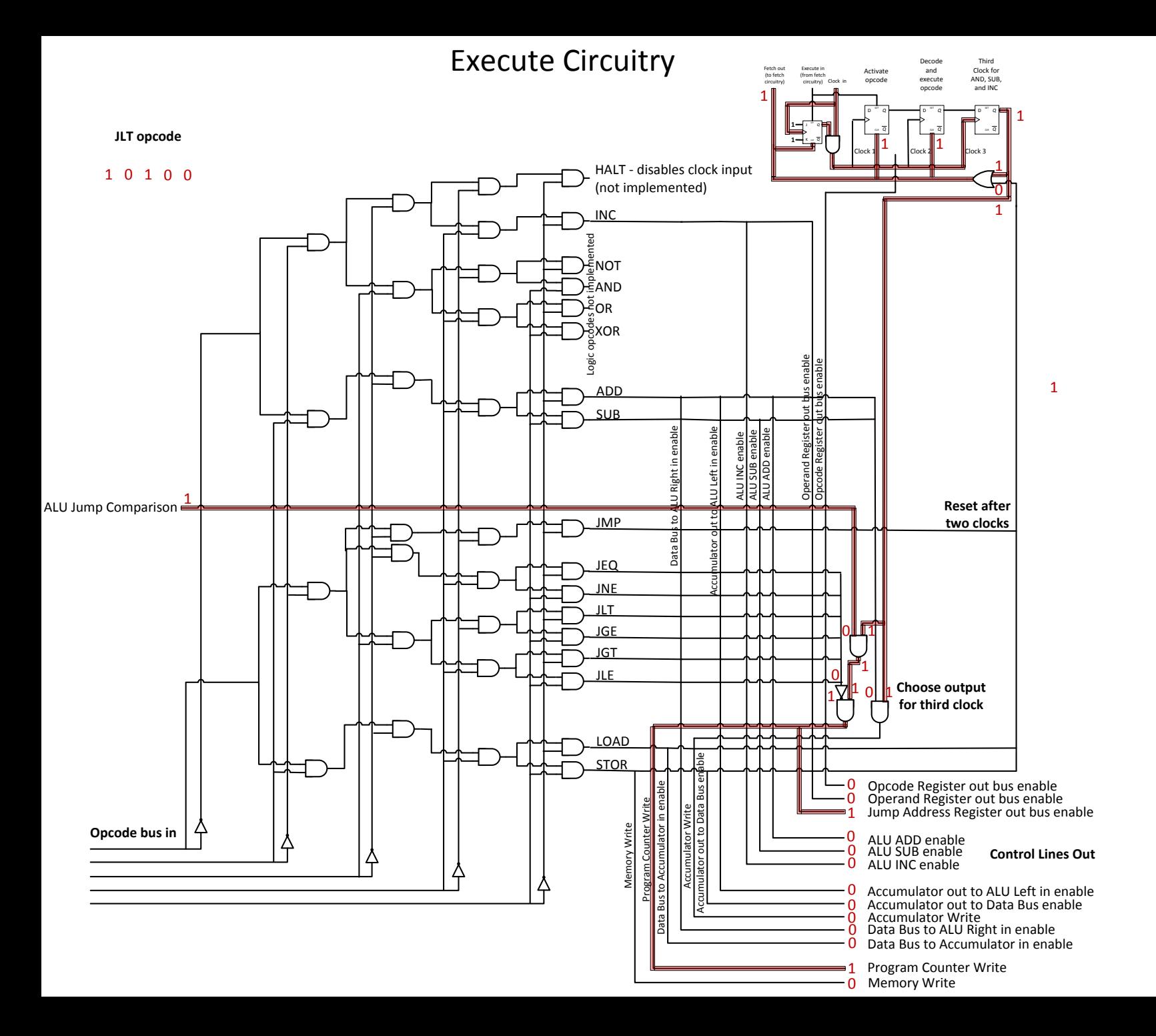

**Next Presentation: Execution Sequence, individual clock cycles**

**End of Presentation**